# <span id="page-0-0"></span>*Verifiable C*

### *Applying the Verified Software Toolchain to C programs*

*Version 1.5 October 1, 2014*

### *Andrew W. Appel*

*with Josiah Dodds*

### *Contents*

<span id="page-1-0"></span>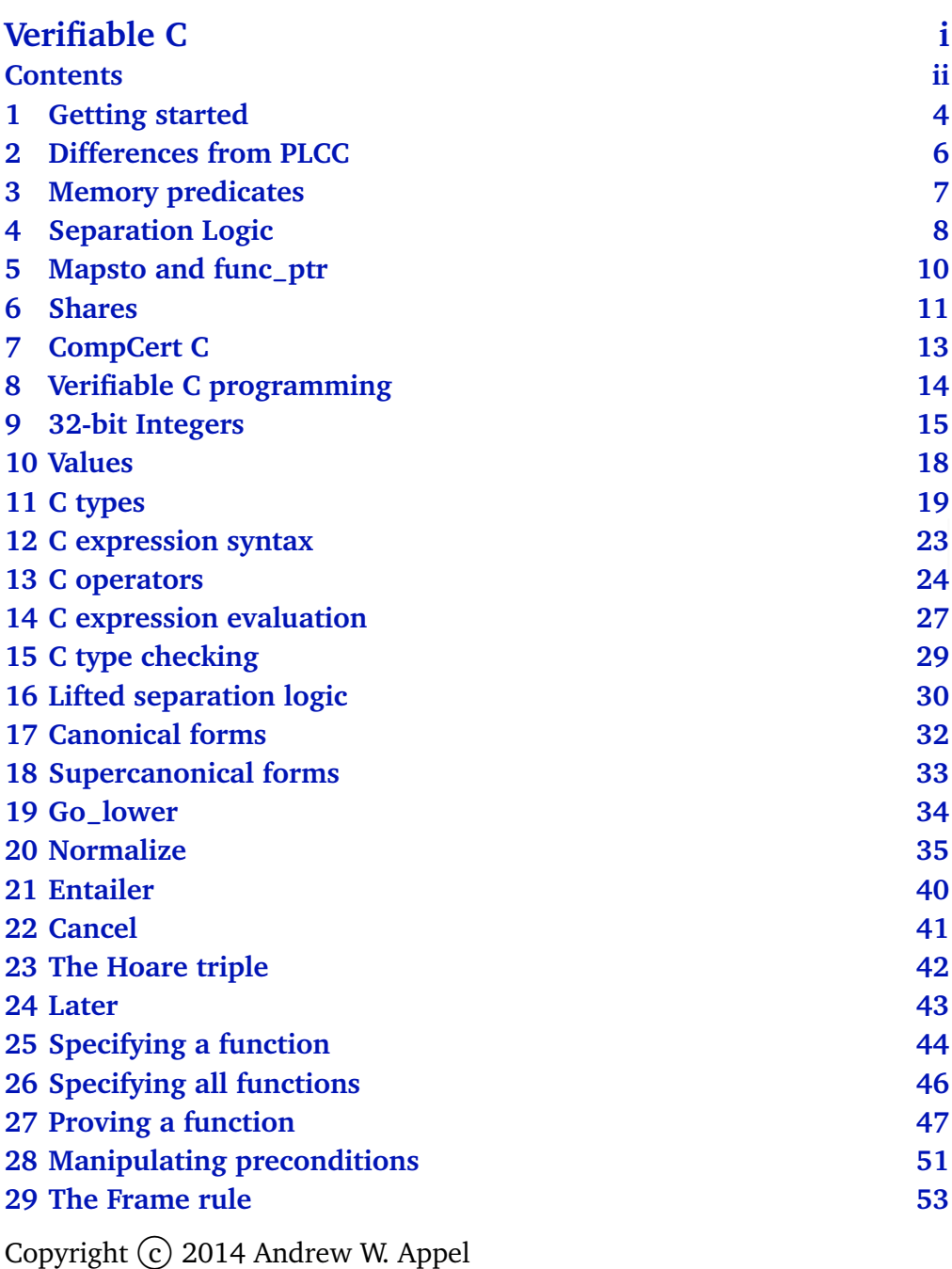

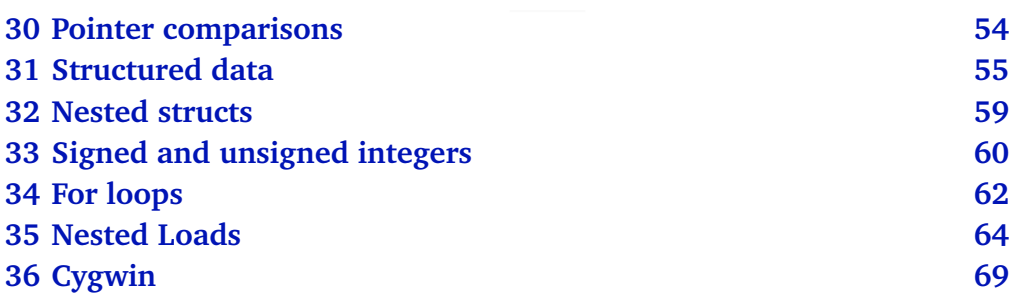

iii

### <span id="page-3-0"></span>*1 Getting started*

This *summary reference manual* is a brief guide to the VST Separation Logic for the C language. The Verified Software Toolchain and the principles of its program logics are described in the book:

*Program Logics for Certified Compilers,* by Andrew W. Appel *et al.*, Cambridge University Press, 2014.

TO INSTALL THE VST SEPARATION LOGIC FOR C LIGHT:

- 1. Get VST from vst.cs.princeton.edu/download, or get the bleedingedge version from the Subversion repository, https://svn.princeton.edu/appel/vst.
- 2. Examine vst/compcert/VERSION to determine which version of CompCert to download. The VST comes with a copy of the CompCert front-end, in vst/compcert/, but (at present) CompCert's clightgen utility is not buildable from just the front-end distributed with VST. You'll need clightgen to translate .c files into .v files containing C light abstract syntax. Thus it's recommended to download and build CompCert.<sup>[1](#page-3-1)</sup>
- 3. Get CompCert from compcert.inria.fr/download.html and run ./configure to list configurations. Select the correct option for your machine, then run ./configure <option> followed by make clightgen. Create a file vst/CONFIGURE containing a definition for CompCert's location; if vst and CompCert are installed in the same parent directly, use COMPCERT=../compcert

If you have not installed CompCert, use the CompCert front-end packaged with VST. Do not create a CONFIGURE file, and do: cd vst/compcert; ./make

4. In the vst directory, make.

See also the file vst/BUILD\_ORGANIZATION.

<span id="page-3-1"></span><sup>&</sup>lt;sup>1</sup>Microsoft Windows / Cygwin users: See Chapter [36](#page-68-0) of this manual.

Within vst, the progs directory contains some sample C programs with their verifications. The workflow is:

- Write a C program *F*.c.
- Run clightgen *F*.c to translate it into a Coq file *F*.v.
- Write a verification of *F*.v in a file such as verif-*F* v. That latter file will import both  $F \cdot v$  and the VST  $F \cdot \frac{dv}{dx}$  program verification system, floyd.proofauto.

LOAD PATHS. Interactive development environments (CoqIDE or Proof General) will need their load paths properly initialized through commandline arguments. Running make in vst creates a file .loadpath with the right arguments. You can then do (for example), coqide `cat .loadpath` progs/verif-reverse.v

The verif-reverse.v example is described in PLCC [Chapter 27.](#page-46-0) You might find it interesting to open this in the IDE, using the command shown above, and interactively step through the definitions and proofs.

Before doing proofs of your own, you may find it helpful to step through this tutorial on C light expressions and assertions: cd examples/floyd-tut; coqide tutorial.v (this tutorial sets up its own load paths.)

<span id="page-4-0"></span><sup>&</sup>lt;sup>2</sup>Named after Robert W. Floyd (1936–2001), a pioneer in program verification.

### *2 Differences from PLCC*

<span id="page-5-0"></span>The book *Program Logics for Certified Compilers* (Cambridge University Press, early 2014) describes *Verifiable C* version 1.1. More recent VST versions differ in the following ways from what the PLCC book describes:

- field-mapsto is now called field-at, and it is dependently typed; see [Chapter 31](#page-54-0) of this manual.
- typed-mapsto is renamed to data-at, and last two arguments are swapped.
- umapsto ("untyped mapsto") no longer exists.
- mapsto *π t v w* now permits either (*w* =Vundef) or the value *w* belongs to type *t*. This permits describing uninitialized locations, i.e., mapsto<sub>-*π*</sub> *t*  $v =$  mapsto<sub>-*π*</sub> *t*  $v$  Vundef. See Chapter [31](#page-54-0) of this manual.
- Supercanonical form is now suggested; see Chapter [18](#page-32-0) of this manual.
- For function calls, do not use forward (except to get advice about the witness type); instead, use forward-call. See page [50.](#page-47-0)
- C functions may now fall through the end of the function body, and this is (per the C semantics) equivalent to a return; statement.

### *3 Memory predicates*

<span id="page-6-0"></span>The axiomatic semantics (Hoare Logic of Separation) treats memories abstractly. One never has a variable *m* of type *memory*. Instead, one uses the Hoare Logic to manipulate predicates *P* on memories. Our type of "memory predicates" is called mpred

Although intuitively mpred "feels like" the type memory  $\rightarrow$  Prop, the underlying semantic model is different; thus we keep the type mpred abstract (opaque). See *Program Logics for Certified Compilers (PLCC)* for more explanation.

On the type mpred we form a natural deduction system NatDed(mpred) with conjuction & &, disjunction ∥, etc.; a separation logic SepLog(mpred) with separating conjunction  $*$  and emp; and an indirection theory Indir(mpred) with *▷* "later."

The natural deduction system has a sequent (entailment) operator written P  $|-$  Q in Coq (written *P*  $\vdash$  *Q* in print), where *P*,*Q* : mpred. We write bientailment simply as  $P = Q$  since we assume axioms of extensionality.

### *4 Separation Logic*

<span id="page-7-0"></span>Class NatDed (A: Type) := mkNatDed { andp:  $A \rightarrow A \rightarrow A$ ; (Notation &  $\&$ ) orp:  $A \rightarrow A \rightarrow A$ ; (Notation  $||$ ) exp:  $\forall$  {T:Type},  $(T \rightarrow A) \rightarrow A$ ; (Notation EX) allp:  $\forall$  {T:Type},  $(T \rightarrow A) \rightarrow A$ ; (Notation ALL) imp:  $A \rightarrow A \rightarrow A$ ; (Notation -->, here written  $\longrightarrow$ ) prop: Prop  $\rightarrow$  A; (Notation !!) derives:  $A \rightarrow A \rightarrow$  Prop; (Notation |--, here written  $\vdash$ ) pred\_ext:  $\forall P Q, P \vdash Q \rightarrow Q \vdash P \rightarrow P = Q;$ derives-refl: ∀P, P ⊢P; derives-trans: ∀{P Q R}, P ⊢Q →Q ⊢R →P⊢R;  $TT := !!$ True;  $FF := !!False;$ andp-right: ∀X P Q:A, X⊢P →X⊢Q →X⊢(P&&Q); andp-left1: ∀P Q R:A, P⊢R →P&&Q ⊢R; andp-left2: ∀P Q R:A, Q⊢R →P&&Q ⊢R; orp-left: ∀P Q R, P⊢R →Q⊢R → P||Q ⊢R; orp-right1: ∀P Q R, P⊢Q →P⊢ Q||R; orp-right2: ∀P Q R, P⊢R →P⊢ Q||R; exp-right: ∀{B: Type}(x:B)(P:A)(Q: B→A), P⊢Q x →P⊢ EX x:B, Q; exp-left: ∀{B: Type}(P:B→A)(Q:A), (∀ x, P x ⊢Q) →EX x:B,P ⊢Q; allp-left: ∀{B}(P: B →A) x Q, P x⊢Q →ALL x:B,P⊢Q; allp-right: ∀{B}(P: A)(Q:B→A), (∀ v, P⊢ Q v) →P⊢ ALL x:B,Q; imp\_andp\_adjoint:  $\forall P \ Q \ R$ , P&&Q $\vdash$ R  $\leftrightarrow$  P $\vdash$  (Q $\longrightarrow$ R); prop-left: ∀(P: Prop) Q, (P →(TT⊢Q)) →!!P ⊢Q; prop-right: ∀(P: Prop) Q, P →(Q⊢ !!P); not-prop-right: ∀(P:A)(Q:Prop), (Q →(P⊢FF))→ P⊢!!(∼Q) }.

#### **Class** SepLog (A: Type)  $\{ND: \text{NatDed A}\} := \text{mkSepLog }\{$ emp: A; sepcon:  $A \rightarrow A \rightarrow A$ ; (Notation  $*$ ) wand:  $A \rightarrow A \rightarrow A$ ; (Notation -\*; here written  $-*$ ) ewand:  $A \rightarrow A \rightarrow A$ ; (no notation; here written  $\rightarrow$  ) sepcon\_assoc:  $\forall P \ Q \ R$ ,  $(P \ast Q) \ast R = P \ast (Q \ast R)$ ; sepcon-comm:  $\forall P Q, P \ast Q = Q \ast P$ ; wand-sepcon-adjoint: <sup>∀</sup>(P Q R: A), P∗Q⊢R <sup>↔</sup>P <sup>⊢</sup>Q−∗R; sepcon-andp-prop:  $\forall P \ Q R$ ,  $P*(\exists Q \ \& R) = \exists Q \ \& Q \ (P * R)$ ; sepcon-derives:  $\forall P \ P' \ Q \ Q' : A$ ,  $P \vdash P' \rightarrow Q \vdash Q' \rightarrow P * Q \vdash P' * Q'$ : ewand<sub>-</sub>sepcon: ∀(P Q R : A), (P $*$ Q)→ R = P → (Q → R); ewand-TT-sepcon: ∀(P Q R: A), (P∗Q)&&(R−◦TT) ⊢(P &&(R−◦TT))∗(Q && (R−◦TT)); exclude-elsewhere: <sup>∀</sup>P Q: A, P∗Q <sup>⊢</sup>(P &&(Q−◦ TT))∗Q; ewand\_conflict: ∀P Q R, P\*Q⊢FF → P&&(Q- $\circ$  R) ⊢FF }. **Class Indir (A: Type) {ND: NatDed A} := mkIndir {** later: A →A; (Notation *▷*) now-later: ∀P: A, P ⊢*▷*P; later-K: <sup>∀</sup>P Q, *▷*(P−→Q) <sup>⊢</sup>(*▷*P −→*▷*Q); later-allp: <sup>∀</sup>T (F: T→A), *▷*(ALL x:T, F x) = ALL x:T, *▷*(F x); later-exp: <sup>∀</sup>T (F: T→A), EX x:T, *▷*(F x) <sup>⊢</sup>*▷*(EX x: F x); later-exp': <sup>∀</sup>T (any:T) F, *▷*(EX x: F x) = EX x:T, *▷*(F x); later-imp: ∀P Q, *▷*(P−→Q) = (*▷*P −→*▷*Q); loeb: ∀P, *▷*P ⊢P →TT ⊢P }.

Class SepIndir (A: Type) {NA: NatDed A}{SA: SepLog A}{IA: Indir A} := mkSepIndir { later-sepcon: ∀P Q, *▷*(P ∗ Q) = *▷*P ∗ *▷*Q;

later-wand: 
$$
\forall P Q, \triangleright (P \twoheadrightarrow Q) = \triangleright P \twoheadrightarrow \triangleright Q;
$$
  
later equal:  $\forall P Q, \triangleright (P \twoheadrightarrow Q) = (\triangleright P) \cdot e (\triangleright C)$ 

$$
later_{\text{ewand:}} \forall P Q, \triangleright (P \multimap Q) = (\triangleright P) \multimap (\triangleright Q)
$$

}.

### <sup>10</sup> *5 Mapsto and func*\_*ptr (see PLCC section 24)*

<span id="page-9-0"></span>Aside from the standard operators and axioms of separation logic, we have exactly two primitive memory predicates:

Parameter address-mapsto:

memory\_chunk  $\rightarrow$  val  $\rightarrow$  share  $\rightarrow$  share  $\rightarrow$  address  $\rightarrow$  mpred. Parameter func\_ptr : funspec  $\rightarrow$  val  $\rightarrow$  mpred.

func<sub>-ptr</sub>  $\phi$  v means that value *v* is a pointer to a function with specification *φ*.

address-mapsto expresses what is typically written  $x \mapsto y$  in separation logic, that is, a singleton heap containing just value *y* at address *x*. But we almost always use one of the following derived forms:

mapsto  $(\pi: share)$  (t:type) (v w: val) : mpred describes a singleton heap with just one value *w* of (C-language) type *t* at address *v*, with permission-share *π*.

mapsto- (*π*:share) (t:type) (v:val) : mpred describes an *uninitialized* singleton heap with space to hold a value of type  $t$  at address  $v$ , with permission-share *π*.

field<sub>-</sub>at (π: share) (t: type) (f: list ident) (w: reptype (nested\<sub>-</sub>field\<sub>-</sub>type2 f) (v describes a heap that holds just field fld of struct-value *v*, belonging to struct-type *t*, containing value *w*. If type *t* describes a nested struct type, then *f* can actually be a path of field selections that descends into the nested structures. If *f* is the empty path, then the field is equivalent to data-at. The type of *w* is a dependent type. *Note: arguments w*, *v are swapped compared to the PLCC book.*

field-at- (*π*: share) (t: type) (fld: ident) (v: val) : mpred is the corresponding uninitialized structure-field.

<span id="page-10-0"></span>The mapsto operator (and related operators) take a *permission share*, here written  $\pi$  and typically written sh in Coq, expressing whether the mapsto grants read permission, write permission, or some other fractional permission.

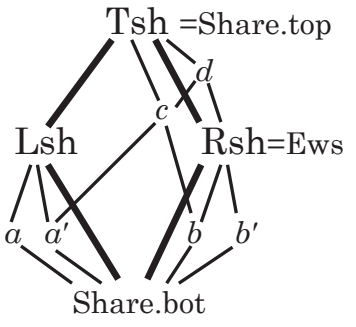

The *top* share, written Tsh or Share.top, gives total permission: to deallocate any cells within the footprint of this mapsto, to read, to write.

Share.split  $Tsh = (Lsh.Rsh)$ Share.split Lsh  $=$   $(a, a)$ ) Share.split Rsh =  $(b, b')$  $a' \oplus b = c$  $\alpha' \oplus b = c$   $\text{lub}(c, Rsh) = a' \oplus Rsh = d$ 

Any share may be split into a *left half* and a *right half*. The left and right of the top share are given distinguished names Lsh, Rsh.

The right-half share of the top share (or any share containing it such as *d*) is sufficient to grant *write permission* to the data: "the right share is the write share." A thread of execution holding only Lsh—or subshares of it such as *a*, *a* ′—can neither read or write the object, but such shares are not completely useless: holding any nonempty share prevents other threads from deallocating the object.

Any subshare of Rsh, in fact any share that overlaps Rsh, grants *read* permission to the object. Overlap can be tested using the glb (greatest lower bound) operator.

Whenever (mapsto  $\pi$  t v w) holds, then the share  $\pi$  must include at least a read share, thus this give permission to load memory at address *v* to get a value *w* of type *t*.

To make sure  $\pi$  has enough permission to write (i.e., Rsh  $\Gamma \pi$ , we can say writable-share *π* : Prop.

Memory obtained from malloc comes with the top share Tsh. Writable extern global variables and stack-allocated addressable locals (which of course must not be deallocated) come with the "extern writable share" Ews which is equal to Rsh. Read-only globals come with a half-share of Rsh.

Sequential programs usually have little need of any shares except the Tsh and Ews. However, many function specifications can be parameterized over any share, and this sort of generalized specification makes the functions usable in more contexts.

In C it is undefined to test deallocated pointers for equality or inequalities, so the Hoare-logic rule for pointer comparison also requires some permission-share; see [page 54.](#page-53-0)

### <sup>13</sup> *7 CompCert C*

<span id="page-12-0"></span>The CompCert verified C compiler translates standard C source programs into an abstract syntax for *CompCert C*, and then translates that into abstract syntax for *C light*. Then VST Separation Logic is applied to the C light abstract syntax. C light programs proved correct using the VST separation logic can then be compiled (by CompCert) to assembly language.

C light syntax is defined by these Coq files from CompCert:

**Integers.** 32-bit (and 8-bit, 16-bit, 64-bit) signed/unsigned integers. **Floats.** IEEE floating point numbers. **Values.** The val type: integer  $+$  float  $+$  pointer  $+$  undefined. **AST.** Generic support for abstract syntax. **Ctypes.** C-language types and structure-field-offset computations. **Cop.** Semantics of C-language arithmetic operators. **Clight.** Abstract syntax of C-light expressions, statements, and functions. **veric.expr.** (from VST, not CompCert) Semantics of expression evaluation.

Some of the important types and operators are described over the next few pages.

### <span id="page-13-0"></span><sup>14</sup> *8 Verifiable C programming See PLCC Chapter [22](#page-40-0)*

In writing Verifiable C programs you must:

- Make each dereference into a top level expression (PLCC page 143)
- Make most pointer comparisons into a top level expression (PLCC page 145)
- Remove casts between int and pointer types (result in values that crash if used)

The clightgen tool automatically:

- Factors function calls into top level expressions
- Factors logical and/or operators into if statements (to capture short circuiting behavior)

Proof automation detects these two transformations and processes them with a single tactic application.

If your program uses malloc or free, you must declare and specify these as external functions. If you don't want to keep track of the size of each allocated object, you may want to change the interface of the free function. We do this in our example definitions of malloc and free in progs/queue.c and their specifications in progs/verif\_queue.v.

### <sup>15</sup> *9 32-bit Integers (*compcert/lib/Integers.v*)*

<span id="page-14-0"></span>The VST program logic uses CompCert's 32-bit integer type.

```
Inductive comparison := Ceq | Cne | Clt | Cle | Cgt | Cge.
Definition wordsize: nat := 32. (* also instantiations for 8, 16, 64 *)
Definition modulus : Z := two-power.next wordsize.
Definition half-modulus : Z := modulus / 2.
Definition max-unsigned : Z := modulus -1.
Definition max-signed : Z := \text{half-modulus -1.}Definition min-signed : Z := -\text{half-modulus.}Parameter int : Type.
Parameter unsigned : int \rightarrow Z.
Parameter signed : int \rightarrow Z.
Parameter repr : Z \rightarrow int.
Definition zero := repr 0.
Definition eq (x, y): int) : bool.
Definition It (x, y): int) : bool.
Definition \text{ltu}(x, y): \text{int}(x, y): \text{bool}.
Definition neg (x: int): int := repr (- unsigned x).
Definition add (x, y): int := repr (unsigned x + unsigned y).
Definition sub (x, y: int): int := repr (unsigned x -unsigned y).
Definition mul (x y: int): int := repr (unsigned x * unsigned y).
Definition divs (x, y): int.
Definition mods (x, y): int.
Definition divu (x, y): int.
Definition modu (x, y): int.
Definition and (x, y): int := bitwise_binop and (x, y).
Definition or (x, y): int := bitwise_binop orb x, y.
Definition xor (x, y): int := bitwise_binop xorb x y.
Definition not (x: int) : int := xor x mone.
Definition shl (x, y): int.
Definition shru (x y: int): int.
```
**Definition** shr  $(x, y)$ : int. **Definition** rol  $(x, y)$ : int. **Definition** ror  $(x, y)$ : int. Definition rolm (x a m: int): int. **Definition** cmp (c: comparison)  $(x, y)$ : int) : bool. Definition cmpu (c: comparison) (x y: int) : bool. **Lemma** eq\_dec: ∀(x y: int),  $\{x = y\} + \{x \le y\}$ . Theorem unsigned\_range:  $\forall$  i,  $0 \le$  unsigned i  $\le$  modulus. Theorem unsigned\_range\_2:  $\forall$  i,  $0 \le$  = unsigned i  $\le$  = max\_unsigned. Theorem signed\_range:  $\forall$  i, min\_signed  $\lt =$  signed i  $\lt =$  max\_signed. Theorem repr\_unsigned:  $\forall$  i, repr (unsigned i) = i. Lemma repr\_signed:  $\forall$  i, repr (signed i) = i. Theorem unsigned\_repr:  $\forall$  z, 0  $\lt = z \lt =$  max\_unsigned → unsigned (repr z) = z. Theorem signed\_repr:  $\forall$  z, min\_signed  $\lt = z \lt = \text{max\_signed} \rightarrow \text{signed}$  (repr z) = z. Theorem signed-eq-unsigned:  $\forall x$ , unsigned  $x \leq x$  max\_signed  $\rightarrow$  signed  $x =$  unsigned x. Theorem unsigned-zero: unsigned zero  $= 0$ . **Theorem** unsigned-one: unsigned one  $= 1$ . **Theorem** signed-zero: signed zero  $= 0$ . Theorem eq\_sym:  $\forall x, y, qx = eqy x$ . Theorem eq\_spec:  $\forall$  (x y: int), if eq x y then  $x = y$  else  $x \le y$ . Theorem eq\_true:  $\forall x$ , eq  $x = true$ . Theorem eq-false:  $\forall x, y, x \iff y \to eq x, y = false$ . Theorem add\_unsigned:  $\forall x, y$ , add  $x, y =$  repr (unsigned  $x +$  unsigned y). Theorem add\_signed:  $\forall x, y$ , add  $x, y =$  repr (signed  $x +$  signed  $y$ ). Theorem add\_commut:  $\forall x \vee y$ , add  $x \vee y =$  add  $y \vee x$ . Theorem add\_zero:  $\forall x$ , add x zero = x. Theorem add\_zero\_l:  $\forall x$ , add zero  $x = x$ . Theorem add\_assoc:  $\forall x \forall y z$ , add (add  $x \forall y \forall z =$  add  $x$  (add  $y \forall z$ ).

Theorem neg\_repr:  $\forall z$ , neg (repr z) = repr (-z). Theorem neg-zero: neg zero  $=$  zero. Theorem neg\_involutive:  $\forall x$ , neg (neg x) = x. Theorem neg\_add\_distr:  $\forall x, y$ , neg(add  $x, y$ ) = add (neg x) (neg y). Theorem sub-zero-l:  $\forall x$ , sub x zero = x. Theorem sub\_zero\_r:  $\forall x$ , sub zero  $x = \text{neg } x$ . Theorem sub-add-opp:  $\forall x, y$ , sub  $x, y =$  add  $x$  (neg y). Theorem sub-idem:  $\forall x$ , sub  $x =$  zero. Theorem sub-add-l:  $\forall x \ y \ z$ , sub (add x y)  $z =$  add (sub x z) y. Theorem sub\_add\_r:  $\forall x \ y \ z$ , sub  $x$  (add  $y \ z$ ) = add (sub  $x \ z$ ) (neg y). Theorem sub-shifted:  $\forall x \ y \ z$ , sub (add x z) (add y z) = sub x y. Theorem sub\_signed:  $\forall x, y$ , sub  $x, y =$  repr (signed x -signed y). Theorem mul\_commut:  $\forall x, y,$  mul  $x, y =$  mul  $y, x$ . Theorem mul\_zero:  $\forall x$ , mul x zero = zero. Theorem mul\_one:  $\forall x$ , mul x one = x. Theorem mul\_assoc:  $\forall x \ y \ z$ , mul (mul x y)  $z = \text{mul } x$  (mul y z). Theorem mul\_add\_distr\_l:  $\forall x, y, z,$  mul (add  $x, y, z =$  add (mul  $x, z$ ) (mul  $y, z$ ). Theorem mul\_signed:  $\forall x, y$ , mul  $x, y =$  repr (signed  $x *$  signed  $y$ ).

and many more axioms for the bitwise operators, shift operators, signed/unsigned division and mod operators.

<span id="page-17-0"></span>**Definition** block : Type  $:=$  positive.

```
Inductive val: Type :=
   | Vundef: val
   \sqrt{\frac{1}{1}} Vint: int \rightarrow val
   | Vlong: int64 →val
   | Vfloat: float →val
   | Vptr: block \rightarrow int \rightarrow val.
```
Vundef is the *undefined* value—found, for example, in an uninitialized local variable.

Vint(*i*) is an integer value, where *i* is a CompCert 32-bit integer.

Vfloat(*f* ) is an floating-point value, where *f* is a Flocq 64-bit floating-point number.

Vptr *b z* is a pointer value, where *b* is an abstract block number and *z* is an offset within that block. Different *malloc* operations, or different extern global variables, or stack-memory-resident local variables, will have different abstract block numbers. Pointer arithmetic must be done within the same abstract block, with  $(\text{Votr } b z) + (\text{Vint } i) = \text{Votr } b (z + i)$ . Of course, the C-language  $+$  operator first multiplies *i* by the size of the array-element that Vptr *b z* points to.

<sup>19</sup> *11 C types (*compcert/cfrontend/Ctypes.v*)*

```
Inductive signedness := Signed | Unsigned.
Inductive intsize := 18 \mid 116 \mid 132 \mid IBool.
Inductive floatsize := F32 | F64.
Record attr : Type := mk_attr {
   attr-volatile: bool
}.
Definition noattr := \{ attr_volatile := false \}.
Inductive type : Type :=| Tvoid: type
    Tint: intsize \rightarrow signedness \rightarrow attr \rightarrow type
    Tlong: signedness \rightarrow attr \rightarrow type
    Tfloat: floatsize \rightarrow attr \rightarrow type
    Tpointer: type \rightarrow attr \rightarrow type
    Tarray: type \rightarrow Z \rightarrow attr \rightarrow type
    Tfunction: typelist \rightarrowtype \rightarrowtype
    Tstruct: ident \rightarrow fieldlist \rightarrow attr \rightarrow type
    Tunion: ident \rightarrow fieldlist \rightarrow attr \rightarrow type
    Tcomp\_ptr: ident \rightarrow attr \rightarrow typewith typelist : Type :=| Tnil: typelist
   | Tcons: type \rightarrow typelist \rightarrow typelist
with fieldlist : Type :=| Fnil: fieldlist
   | Fcons: ident \rightarrow type \rightarrow fieldlist \rightarrow fieldlist.
Definition typeconv (ty: type) : type :=
   match ty with
    Tint (| 8 | 116 | | IBool) <sub>-a</sub> ⇒ Tint I32 Signed a
    Tarray t sz a \Rightarrow Tpointer t a
    Tfunction <sub>--</sub>⇒ Tpointer ty noattr
```

```
|\Rightarrow ty
  end.
Fixpoint alignof (t: type) : Z :=match t with
   \overline{\phantom{a}} Tint 18 \rightarrow 1Tint 116 \rightarrow 2Tint |32 \rangle \Rightarrow 4Tlong = 8Tfloat F32 \Rightarrow 4
  | Tfloat F64 -⇒ 8
   | Tpointer --⇒ 4
  ... et cetera
  end.
(∗∗ Size of a type, in bytes. ∗)
Fixpoint size of (t: type) : Z :=match t with
   | Tint 18 \rightarrow 1Tint I16 \Rightarrow 2
    Tint |32 \rangle \Rightarrow 4Tlong \rightharpoonup 8| Tfloat F32 -⇒ 4
   | Tfloat F64 \Rightarrow 8
   | Tpointer --⇒ 4
  ... et cetera
  end.
```
**Lemma** sizeof<sub>-pos:</sub>  $\forall$  t, sizeof t  $>$  0.

Definition field-offset (id: ident) (fld: fieldlist) : res Z.

Fixpoint field-type (id: ident) (fld: fieldlist) {struct fld} : res type.

```
Inductive mode: Type :=
  | By
-value: memory
-chunk
→mode
  | By
-
reference: mode
  | By
-copy: mode
  | By
-nothing: mode.
Definition access
-mode (ty: type) : mode :=
  match ty with
  | Tint I8 Signed
-
⇒ By
-value Mint8signed
  | Tint I8 Unsigned
-
⇒ By
-value Mint8unsigned
  | Tint I16 Signed
-
⇒ By
-value Mint16signed
  | Tint I16 Unsigned
-
⇒ By
-value Mint16unsigned
  | Tint I32 --
⇒ By
-value Mint32
  | Tint IBool --
⇒ By
-value Mint8unsigned
  | Tlong --
⇒ By
-value Mint64
  | Tfloat F32
-
⇒ By
-value Mfloat32
  | Tfloat F64
-
⇒ By
-value Mfloat64
  | Tvoid
⇒ By
-nothing
  | Tpointer --
⇒ By
-value Mint32
  | Tarray ---
⇒ By
-
reference
  | Tfunction <sub>--</sub>⇒ By_reference
  | Tstruct ---
⇒ By
-copy
  | Tunion ---
⇒ By
-copy
  | Tcomp
-ptr --
⇒ By
-nothing
end.
```
COMPCERT handles self-referential structure types in the following way that deserves at least some explanation, not provided here:

```
Fixpoint unroll_composite (cid: ident) (comp: type) (ty: type) : type :=
```

```
match ty with
 Tvoid \Rightarrow tvTint \longrightarrow tyTlong = \Rightarrow ty
 Tfloat \Rightarrow ty
 Tpointer t1 a \Rightarrow Tpointer (unroll_composite t1) a
 Tarray t1 sz a \Rightarrow Tarray (unroll_composite t1) sz a
| Tfunction t1 t2 ⇒
       Tfunction (unroll-composite-
list t1) (unroll-composite t2)
| Tstruct id fld a ⇒
       if ident-eq id cid then ty
       else Tstruct id (unroll-composite-fields fld) a
| Tunion id fld a ⇒
       if ident-eq id cid then ty
       else Tunion id (unroll-composite-fields fld) a
| Tcomp-ptr id a ⇒
       if ident-eq id cid then Tpointer comp a else ty
end
```
 $\textsf{with} \;\textsf{unroll\_composite\_list} \;\textsf{cid} \; \textsf{comp}(\textsf{tl: typelist}) : \textsf{typelist} := ...$ with unroll-composite-fields cid comp (fld: fieldlist) : fieldlist  $:=$  ...

#### Lemma alignof-unroll-composite:

```
\forall cid comp ty, alignof (unroll_composite cid comp ty) = alignof ty.
```
### Lemma sizeof\_unroll\_composite:

 $\forall$  cid comp ty, sizeof (unroll\_composite cid comp ty) = sizeof ty.

## <sup>23</sup> *12 C expression syntax*

<span id="page-22-0"></span>*(*compcert/cfrontend/Clight.v*)*

```
Inductive exp: Type :=(* 1 *) Econst_int: int →type →expr
(*) 1.0 ∗) | Econst_float: float \rightarrow type \rightarrow expr
(∗ 1L ∗) | Econst-
long: int64 →type →expr
(*) \times *) | Evar: ident \rightarrow type \rightarrow expr
(* x *) | Etempvar: ident →type →expr
(* *e *) | Ederef: expr → type → expr
(*) \&e *) | Eaddrof: expr \rightarrow type \rightarrow expr
(∗ ∼e ∗) | Eunop: unary-operation →expr →type →expr
(*) e+e *) | Ebinop: binary_operation \rightarrow expr \rightarrow expr \rightarrow type \rightarrow expr
(*) (int)e *) | Ecast: expr → type → expr
(* e.f*) | Efield: expr \rightarrowident \rightarrow type \rightarrow expr.
```
**Definition** typeof (e: expr) : type := match e with | Econst-int - ty ⇒ ty | Econst-float - ty ⇒ ty | Evar - ty ⇒ ty

| ... *et cetera*.

### <sup>24</sup> *13 C operators (*compcert/cfrontend/Cop.v*)*

```
Function bool-val (v: val) (t: type) : option bool :=
  match classify-bool t with
  | bool-case-
i ⇒
      match v with
      | Vint n \Rightarrow Some (negb (Int.eq n Int.zero))
       | -⇒ None
      end
  | bool-case-
f ⇒
      match v with
      | Vfloat f \Rightarrow Some (negb (Float.cmp Ceq f Float.zero))
       | -⇒ None
      end
  | bool-case-p ⇒
      match v with
      | Vint n \Rightarrow Some (negb (Int.eq n Int.zero))
      | Vptr b ofs ⇒ Some true
       | -⇒ None
      end
  | bool-default ⇒ None
  end.
Function sem_neg (v: val) (ty: type) : option val :=
  match classify-neg ty with
  | neg-case-
i sg ⇒
      match v with
      | Vint n \Rightarrow Some (Vint (Int.neg n))
      | -⇒ None
      end
  | neg_case_f \Rightarrowmatch v with
      | Vfloat f \Rightarrow Some (Vfloat (Float.neg f))
      | -⇒ None
      end
```

```
| neg-default ⇒ None
  end.
Function sem_add (v1:val) (t1:type) (v2: val) (t2:type) : option val :=
  match classify-add t1 t2 with
  | add-case-
ii sg ⇒ (∗∗r integer addition ∗)
      match v1, v2 with
      | Vint n1, Vint n2 \Rightarrow Some (Vint (Int.add n1 n2))
      | -
, -⇒ None
      end
  | add_case_ff \Rightarrow (**r float addition *)
      match v1, v2 with
      | Vfloat n1, Vfloat n2 ⇒ Some (Vfloat (Float.add n1 n2))
      | -
, -⇒ None
      end
  | add-case-
if sg ⇒ (∗∗r int plus float ∗)
      match v1, v2 with
      | Vint n1, Vfloat n2 \Rightarrow Some (Vfloat (Float.add (cast_int_float sg n1) n2)
      | -
, -⇒ None
      end
  | ... (cases omitted)
  | add-case-
ip ty -⇒ (∗∗r integer plus pointer ∗)
      match v1,v2 with
      | Vint n1, Vptr b2 ofs2 ⇒
        Some (Vptr b2 (Int.add ofs2 (Int.mul (Int.repr (sizeof ty)) n1)))
      | -
, -⇒ None
      end
  | add-default ⇒ None
end.
```

```
Function sem-
sub (v1:val) (t1:type) (v2: val) (t2:type) : option val.
Function sem-mul (v1:val) (t1:type) (v2: val) (t2:type) : option val.
Function sem-div (v1:val) (t1:type) (v2: val) (t2:type) : option val.
Function sem-mod (v1:val) (t1:type) (v2: val) (t2:type) : option val.
Function sem_and (v1:val) (t1:type) (v2: val) (t2:type) : option val.
```

```
Function sem-cmp (c:comparison)
                   (v1: val) (t1: type) (v2: val) (t2: type)(m: mem): option val :=
  match classify-cmp t1 t2 with
  | cmp-case-
ii Signed ⇒
      match v1,v2 with
      | Vint n1, Vint n2 \Rightarrow Some (Val.of-bool (Int.cmp c n1 n2))
      | -
, -⇒ None
      end
  | ... (many more cases )
  end.
```

```
Definition sem-binary-operation
     (op: binary-operation)
     (v1: val) (t1: type) (v2: val) (t2: type)(m: mem): option val :=match op with
    Qadd \Rightarrow sem add v1 t1 v2 t2
  | Osub ⇒ sem-
sub v1 t1 v2 t2
    Omul \Rightarrow sem-mul v1 t1 v2 t2
    Omod \Rightarrow sem-mod v1 t1 v2 t2
    Odiv \Rightarrow sem_div v1 t1 v2 t2
    Oand \Rightarrow sem_and v1 t1 v2 t2
    \text{Oor} \Rightarrow \text{sem or } v1 \text{ t1 } v2 \text{ t2}Qxor \Rightarrow sem xor v1 t1 v2 t2
  | Oshl ⇒ sem-
shl v1 t1 v2 t2
  | Oshr ⇒ sem-
shr v1 t1 v2 t2
    Oeq \Rightarrow sem_cmp Ceq v1 t1 v2 t2 m
    One \Rightarrow sem_cmp Cne v1 t1 v2 t2 m
    Olt \Rightarrow sem_cmp Clt v1 t1 v2 t2 m
    \text{Opt} \Rightarrow \text{sem\_cmp} Cgt v1 t1 v2 t2 m
    Ole \Rightarrow sem_cmp Cle v1 t1 v2 t2 m
    Oge \Rightarrow sem_cmp Cge v1 t1 v2 t2 m
  end.
```
### <sup>27</sup> *14 C expression evaluation (*vst/veric/expr.v*)*

<span id="page-26-0"></span>Definition eval-id (id: ident) (*ρ*: environ). (∗ look up the tempory variable ``id'' in *ρ* ∗)

Definition eval\_cast (t t': type) (v: val) : val.  $(*$  cast value v from type t to type t', but beware! There are be *three* types involved, if you include the native type of v. ∗)

Definition eval-unop (op: Cop.unary-operation) (t1 : type) (v1 : val) : val.

Definition eval-binop (op: Cop.binary-operation)  $(t1 t2 : type)$   $(v1 v2 : val) : val.$ 

**Definition** force\_ptr (v: val) : val := match v with Vptr  $| \circ f s \Rightarrow v | \Rightarrow$  Vundef end.

Definition eval-struct-field (delta: Z) (v: val) : val. ( $*$  offset the pointer-value v by delta  $*$ )

Definition eval\_field (ty: type) (fld: ident) (v: val) : val. (∗ calculate the lvalue of (but do not fetch/dereference!) a structure/union field of value v ∗)

Definition eval-var (id:ident) (ty: type) (rho: environ) : val. (∗ Get the lvalue (address of) an addressable local variable (if there is one of that name) or else a global variable  $*$ )

Definition deref\_noload (ty: type) (v: val) : val. (∗ For By-reference types such as arrays that dereference without actually fetching  $*$ ) match access\_mode ty with By\_reference  $\Rightarrow$  v  $\mid \Rightarrow$  Vundef end.

```
Fixpoint eval_expr (e: expr) : environ \rightarrow val :=
 match e with
 | Econst-
int i ty ⇒ `(Vint i)
  Econst_float f ty \Rightarrow `(Vfloat f)
 | Etempvar id ty ⇒ eval-
id id
 | Eaddrof a ty ⇒ eval-
lvalue a
  Eunop op a ty \Rightarrow `(eval_unop op (typeof a)) (eval_expr a)
 | Ebinop op a1 a2 ty ⇒
             `(eval-binop op (typeof a1) (typeof a2))
                 (eval-expr a1) (eval-expr a2)
  Ecast a ty \Rightarrow `(eval-cast (typeof a) ty) (eval-expr a)
  Evar id ty \Rightarrow `(deref_noload ty) (eval_var id ty)
  Ederef a ty \Rightarrow `(deref-noload ty) (`force-ptr (eval-expr a))
  Efield a i ty \Rightarrow `(deref_noload ty)
                           (`(eval-field (typeof a) i) (eval-
lvalue a))
```
end

```
with eval<sub>-</sub>Ivalue (e: expr) : environ \rightarrowval :=
match e with
| Evar id ty ⇒ eval-var id ty
| Ederef a ty \Rightarrow `force_ptr (eval_expr a)
\mid Efield a i ty \Rightarrow `(eval_field (typeof a) i) (eval_Ivalue a)
 | -⇒ `Vundef
end.
```
## <sup>29</sup> *15 C type checking (See PLCC [Chapter 25\)](#page-43-0)*

<span id="page-28-0"></span>Ideally, you will never notice the typechecker, but it may occasionally generate side conditions that can not be solved automatically. If you get a proof goal from the typechecker, it will be an entailment P ⊢denote<sub>-</sub>tc<sub>-</sub>assert (...). PLCC Chapter [Chapter 26](#page-45-0) discusses what you can do to solve these goals.

If you are asked to prove an entailment where the typechecking condition evaluates to False, this is because your program is not written in Verifiable C. You may need to perform some local transformations on your C program in order to proceed. We listed these transformations on [page 14.](#page-13-0)

The type-context will always be visible in your proof in a line that looks like Delta  $:=$  abbreviate : tycontext. The abbreviate hides the implementation of the type context (which is generally large and uninteresting). The query-context tactic shows the result of looking up a variable in a typecontext. Applying query-context Delta -p. will add hypothesis QUERY : (temp-types Delta) ! -p = Some (tptr t-struct-list, true). This means that in Delta, -p is a temporary variable with type tptr t-struct-list and that it is known to be initialized.

## <sup>30</sup> *16 Lifted separation logic (See PLCC [Chapter 21\)](#page-39-0)*

<span id="page-29-0"></span>Assertions in our Hoare triple of separation are presented as env  $\rightarrow$  mpred, that is, functions from environment to memory-predicate, using our natural deduction system NatDed(mpred) and separation logic SepLog(mpred).

Given a separation logic over a type *B* of formulas, and an arbitrary type *A*, we can define a *lifted* separation logic over functions  $A \rightarrow B$ . The operations are simply lifted pointwise over the elements of *A*. Let  $P,Q: A \rightarrow B$ , let  $R: T \rightarrow A \rightarrow B$  then define,

 $(P \& Q)$ :  $A \rightarrow B$  := fun  $a \Rightarrow Pa \& Qa$  $(P \| Q)$ :  $A \rightarrow B$  := fun  $a \Rightarrow Pa \| Q a$  $(\exists x.R(x))$ :  $A \rightarrow B$  := fun  $a \Rightarrow \exists x.Rxa$  $(\forall x.R(x))$ :  $A \rightarrow B$  := fun  $a \Rightarrow \forall x.Rxa$  $(P \rightarrow Q): A \rightarrow B := \text{fun } a \Rightarrow Pa \rightarrow Qa$  $(P \vdash Q) : A \rightarrow B := \forall a. Pa \vdash Qa$  $(P * Q)$ :  $A \rightarrow B$  := fun  $a \Rightarrow Pa * Qa$  $(P \rightarrow Q)$ :  $A \rightarrow B$  := fun  $a \Rightarrow Pa \rightarrow Qa$ 

In Coq we formalize the typeclass instances LiftNatDed, LiftSepLog, etc., as shown below. For a type *B*, whenever NatDed B and SepLog B (and so on) have been defined, the lifted instances NatDed  $(A \rightarrow B)$  and SepLog  $(A \rightarrow B)$  (and so on) are automagically provided by the typeclass system.

Instance LiftNatDed(A B: Type){ND: NatDed B}: NatDed  $(A \rightarrow B) :=$ mkNatDed  $(A \rightarrow B)$  $(*andp*)$  (fun P Q  $x \Rightarrow$  andp (P x)  $(Q x)$ )  $(*\mathit{orp}*)$  (fun P Q  $x \Rightarrow$  orp (P x) (Q x))  $(*exp*)$  (fun  $\{T\}$  (F: T → A → B) (a: A)  $\Rightarrow$  exp (fun  $x \Rightarrow F x a$ ))  $(*\text{allp}*)$  (fun  $\{T\}$  (F: T → A → B) (a: A)  $\Rightarrow$  allp (fun  $x \Rightarrow F(xa)$ )  $(*imp*)$  (fun P Q x  $\Rightarrow$  imp (P x) (Q x))  $(*\text{proof})$  (fun P  $x \Rightarrow$  prop P) (\*derives\*) (fun P Q  $\Rightarrow$  ∀x, derives (P x) (Q x)) - - - - - - - - - - - - - - - - - -.

Instance LiftSepLog (A B: Type) {NB: NatDed B}{SB: SepLog B} : SepLog  $(A \rightarrow B)$ . apply (mkSepLog (A <sup>→</sup>B) - (fun *ρ* ⇒ emp) (fun P Q  $\rho \Rightarrow P \rho * Q \rho$ ) (fun P Q  $\rho \Rightarrow P \rho * Q \rho$ )).  $(*$  fill in proofs here  $*$ )

In particular, if *P* and *Q* are functions of type environ $\rightarrow$ mpred then we can write  $P * Q$ ,  $P$  &  $Q$ , and so on.

Consider this assertion:

```
\mathsf{fun} \rho \Rightarrow \mathsf{mapsto} \; \pi \; \mathsf{tint} \; (\mathsf{eval\_id} \; \mathsf{\scriptscriptstyle{\mathcal{S}}}\; \rho) \; (\mathsf{eval\_id} \; \mathsf{\scriptscriptstyle{\mathsf{Y}}}\; \rho)∗ mapsto π tint (eval-
id -u ρ) (Vint Int.zero)
```
which might appear as the precondition of a Hoare triple. It represents  $(x \mapsto y) * (u \mapsto 0)$  written in informal separation logic, where *x*, *y*, *u* are C-language variables of integer type. Because it can be inconvenient to manipulate explicit lambda expressions and explicit environment variables *ρ*, we may write it in lifted form,

 $\Gamma$ (mapsto  $\pi$  tint) (eval<sub>-</sub>id <sub>-X</sub>) (eval<sub>-</sub>id <sub>-Y</sub>) ∗ `(mapsto *π* tint) (eval-id -u) `(Vint Int.zero)

Each of the first two backquotes lifts a function from type val $\rightarrow$ val $\rightarrow$ mpred to type (environ $\rightarrow$ val) $\rightarrow$ (environ $\rightarrow$ val) $\rightarrow$ (environ $\rightarrow$ mpred), and the third one lifts from val to environ→val.

### <sup>32</sup> *17 Canonical forms (See PLCC section 26)*

<span id="page-31-0"></span>We write a *canonical form* of an assertion as,

 ${\rm PROP}(P_0; P_1; \ldots, P_{l-1}) {\rm \; LOCAL}(Q_0; Q_1; \ldots, Q_{m-1}) {\rm \; SEP}(R_0; R_1; \ldots, R_{n-1})$ 

The *P<sup>i</sup>* : Prop are Coq propositions—these are independent of the program variables and the memory. The  $Q_i$  : environ  $\rightarrow$  Prop are local—they depend on program variables but not on memory. The  $R_i$ : environ  $\rightarrow$  mpred are assertions of separation logic, which may depend on both program variables and memory.

The PROP*/*LOCAL*/*SEP form is defined formally as,

```
Definition PROPx (P: list Prop) (Q: assert) :=
           andp (prop (fold-
right and True P)) Q.
Notation "'PROP' (x; ...; y) z" :=(PROPx (cons x\%type .. (cons y\%type nil) ..) z) (at level 10) : logic.
Notation "'PROP' ( ) z'':=(PROPx \text{ nil } z) (at level 10) : logic.
Definition LOCALx (Q: list (environ \rightarrow Prop)) (R: assert) :=
                   andp (local (fold-
right (`and) (`True) Q)) R.
Notation " 'LOCAL' ( x ; ... ; y ) z" :=(LOCALx (cons x%type .. (cons y%type nil) ..) z) (at level 9) : logic.
Notation " 'LOCAL' ( ) z'':=(LOCALx \text{ nil } z) (at level 9) : logic.
Definition SEPx (R: list assert) : assert := fold_right sepcon emp R.
Notation " 'SEP' ( x ; ... ; v )" :=(SEPx (cons x\%logic .. (cons y\%logic nil) ..)) (at level 8) : logic.
Notation " 'SEP' ( ) " := (SEPx nil) (at level 8) : logic.
Notation " 'SEP' () " := (SEPx nil) (at level 8) : logic.
```

```
Thus, PROP(P_0; P_1) LOCAL(Q_0; Q_1) SEP(R_0; R_1) is equivalent to prop P_0 \wedgeprop P_1 && `prop Q_0 && `prop Q_1 && (R_0 * R_1).
```
## <sup>33</sup> *18 Supercanonical forms*

<span id="page-32-0"></span>A canonical form  $PROP(\vec{P})$  LOCAL( $\vec{Q}$ ) SEP( $\vec{R}$ ) is *supercanonical* if,

- every element of  $\vec{Q}$  has the form `(eq *V*) (eval<sub>-</sub>id *i*), where *V* is any Coq expression of type val and *i* is *βη*-equivalent to a constant (a ground term of type ident).
- every element of *R* is either
	- `(*E*) where *E* is a Coq expression of type mpred, or
	- $\hat{f}(F)$  (evalvar *i t*) where *F* is a Coq expression of type val  $\rightarrow$  mpred and *i* is *βη*-equivalent to a constant.

When assertions (preconditions of semax) are kept in supercanonical form, the forward tactic for symbolic execution runs *much* faster. That is,

- In VST 1.3, forward through ordinary assignment statements (not loads/stores) is up to 10 times faster for supercanonical preconditions than for ordinary (canonical) preconditions.
- In future versions of VST, forward through other kinds of statements will be faster supercanonical preconditions.
- Future versions of the forward tactic may *require* the precondition to be in supercanonical form.

### <sup>34</sup> *19 Go*\_*lower (See PLCC [Chapter 26\)](#page-45-0)*

<span id="page-33-0"></span>An entailment PROP(*⃗P*) LOCAL(*Q⃗* ) SEP (*⃗R*) ⊢ PROP(*P⃗*′ ) LOCAL(*Q⃗*′ ) SEP (*R⃗*′ ) is a sequent in our *lifted* separation logic; each side has type environ→mpred. By definition of the lifted entailment  $\vdash$  it means exactly,  $\forall \rho$ . PROP( $\vec{P}$ ) LOCAL( $\vec{Q}$ ) SEP( $\vec{R}$ )  $\rho$  ⊢ PROP( $\vec{P'}$ ) LOCAL( $\vec{Q'}$ ) SEP( $\vec{R'}$ )  $\rho$ . There are two ways to prove such an entailment: Explicitly introduce *ρ* (descend into an entailment on mpred) and unfold the PROP*/*LOCAL*/*SEP form; or stay in canonical form and rewrite in the lifted logic. Either way may be appropriate; this chapter describes how to descend. The go-lower tactic, described on this page, is rarely called directly; it is the first step of the entailer tactic [\(page 40\)](#page-39-0) when applied to lifted entailments.

The tactic go-lower tactic does the following:

- 1. intros ?rho, as described above.
- 2. If the first conjunct of the left-hand-side LOCALS is tc\_environ  $\Delta \rho$ , move it above the line; this be useful in step [6.](#page-33-1)
- 3. Unfold definitions for *canonical forms* (PROPx LOCALx SEPx), *expression evaluation* (eval-exprlist eval-expr eval-lvalue cast-expropt eval-cast eval-binop eval-unop), *casting* (eval-cast classify-cast) *typechecking* (tc-expropt tc-expr tc-lvalue typecheck-expr typecheck-lvalue denote-tc-assert), *function postcondition operators* (function-body-ret-assert make-args' bind-ret get-result1 retval), *lifting operators* (liftx LiftEnviron Tarrow Tend lift-S lift-T lift-prod lift-last lifted lift-uncurry-open lift-curry local lift lift0 lift1 lift2 lift3).
- 4. Simplify by simpl.
- 5. Rewrite by the rewrite-hint environment go-lower, which contains just a very few rules to evaluate certain environment lookups.
- <span id="page-33-1"></span>6. Recognize local variables.

Local variables that appear in the lifted canonical form as (eval-id  $\Box x$ ) will be replaced by Coq variables x, provided that: (1)  $\vec{Q}$  includes a clause of the form (tc\_environ  $\Delta$ ), and (2) there is a hypothesis name x -x "above the line." (See PLCC section 26). In addition, a typechecking hypothesis for x will be introduced above the line.

### <span id="page-34-0"></span>*20 Normalize*

The normalize tactic performs autorewrite with norm and several other transformations. Many of the simplifications performed by normalize on entailments (whether lifted or unlifted) can be done more efficiently and systematically by entailer. However, on Hoare triples, entailer does not apply, and normalize is quite appropriate.

The norm rewrite-hint database uses several sets of rules.

#### **Generic separation-logic simplifications.**

$$
P * emp = P \qquad emp * P = P \qquad P 8 & T = P \qquad T 8 & P = P
$$
\n
$$
(EXx : A, P) * Q = EXx : A, P * Q \qquad P * (EXx : A, Q) = EXx : A, P * Q
$$
\n
$$
(EXx : A, P) 8 & Q = EXx : A, P 8 & Q \qquad P 8 & (EXx : A, Q) = EXx : A, P 8 & Q
$$
\n
$$
P * (!!Q 8 & R) =!!Q 8 & (P * R) \qquad (!!Q 8 & P) * R =!!Q 8 & (P * R) \qquad P 8 & \perp = \perp
$$
\n
$$
\perp 8 & P = \perp \qquad P * \perp = \perp \qquad \perp * P = \perp \qquad P \rightarrow (!!P 8 & Q = Q)
$$
\n
$$
P \rightarrow (!!P = \top) \qquad P 8 & P = P \qquad (EX\_:_{-}, P) = P \qquad \text{local 'True = T}
$$

#### **Unlifting.**

'*f*  $\rho = f$  [when f has arity 0] '*f a*<sub>1</sub>  $\rho = f$  (*a*<sub>1</sub>  $\rho$ ) [when f has arity 1] '*f*  $a_1$   $a_2$   $\rho = f(a_1 \rho)(a_2 \rho)$  [when f has arity 2, etc.]  $P \circ P = P \circ P \circ P$  ( $P \circ P \circ P \circ P$ *p*  $P \circ P \circ P$  ( $P \circ P \circ P \circ P$ )  $(!P)_{Q} = !P$   $!P_{Q} = !P_{Q}$  $(EX x : A, P x) \rho = EX x : A, P x \rho$  ' $(EX x : B, P x) = EX x : B, (P x)$ )  $(P * Q) = 'P * 'Q$  ' $(P \& Q) = 'P \& Q'Q$ 

#### **Pulling nonspatial propositions out of spatial ones.**

$$
|o \text{cal } P \text{ 8& } |!Q = |!Q \text{ 8& } |o \text{cal } P
$$
\n
$$
|o \text{cal } P \text{ 8& } (|!Q \text{ 8& } R) = |!Q \text{ 8& } (|o \text{cal } P \text{ 8& } R)
$$
\n
$$
| (|o \text{cal } P \text{ 8& } Q) * R = |o \text{cal } P \text{ 8& } (Q * R)
$$
\n
$$
Q * (|o \text{cal } P \text{ 8& } R) = |o \text{cal } P \text{ 8& } (Q * R)
$$

### **Canonical forms.**

local 
$$
Q_1
$$
 & (PROP( $\vec{P}$ )LOCAL( $\vec{Q}$ )SEP( $\vec{R}$ )) = PROP( $\vec{P}$ )LOCAL( $Q_1$ ;  $\vec{Q}$ )SEP( $\vec{R}$ )  
PROP $\vec{P}$ LOCAL( $\vec{Q}$ SEP(!! $P_1$ ;  $\vec{R}$ ) = PROP( $P_1$ ;  $\vec{P}$ )LOCAL( $\vec{Q}$ )SEP( $\vec{R}$ )  
PROP( $\vec{P}$ )LOCAL( $\vec{Q}$ )SEP(local $Q_1$ ;  $\vec{R}$ ) = PROP( $\vec{P}$ )LOCAL( $Q_1$ ;  $\vec{Q}$ )SEP( $\vec{R}$ )

#### **Modular Integer arithmetic.**

$$
\ln t \cdot \text{sub } x = \ln t \cdot \text{zero}
$$
\n
$$
\ln t \cdot \text{sub } x \ln t \cdot \text{zero} = x
$$
\n
$$
\ln t \cdot \text{add } x (\ln t \cdot \text{neg } x) = \ln t \cdot \text{zero}
$$
\n
$$
\ln t \cdot \text{add } x \ln t \cdot \text{zero} = x
$$
\n
$$
\ln t \cdot \text{add } \ln t \cdot \text{zero } x = x
$$
\n
$$
x \neq y \rightarrow \text{offset\_val}(\text{offset\_val } v \text{ } i) \text{ } j = \text{offset\_val } v (\ln t \cdot \text{add } i \text{ } j)
$$
\n
$$
\ln t \cdot \text{add}(\ln t \cdot \text{repr } i) (\ln t \cdot \text{repr } j) = \ln t \cdot \text{repr}(i + j)
$$
\n
$$
\ln t \cdot \text{add}(\ln t \cdot \text{align } i) \text{ } (n \cdot \text{repr } j) = \ln t \cdot \text{add } z (\ln t \cdot \text{repr}(i + j))
$$
\n
$$
z > 0 \rightarrow (\text{align } 0 \text{ } z = 0) \qquad \text{force\_int}(\text{Vint } i) = i
$$

#### **Type checking and miscellaneous.**

tc\_formals((i, t) :: r) = 'and ('(tc\_val t) (eval\_id i) (tc\_formals r)

\ntc\_formals nil = 'T

\ntc\_andp tc\_TT e = e

\neval\_id x (env\_set 
$$
\rho x v
$$
) = v

\n $x \neq y \rightarrow$  (eval\_id x (env\_set  $\rho y v$ ) = eval\_id x v)

\nisptr v → (eval\_cast-neutral v = v)

\n(\exists t. tc\_val t v ∧ is\_pointer\_type t) → (eval\_cast-neutral v = v)

#### **Expression evaluation. (**autorewrite with eval**, but in fact these are usually handled just by simpl or unfold.)**

$$
deref\_noload(tarray t n) = (fun v \Rightarrow v)
$$

 $eval\_expr(Etempvar i t) = eval_id i \text{ eval\_expr}(Econst\_int i t) = 'Vint i)$ 

eval  $expr(Ebinop op a b t) =$ 

'(eval\_binop *op* (typeof *a*) (typeof *b*)) (eval\_expr *a*) (eval\_expr *b*)

eval\_expr(Eunop *op a t*) = '(eval\_unop *op* (typeof *a*)) (eval\_expr *a*)

```
eval_expr(Ecast e t) = '(eval_cast(typeof e) t) (eval_expr e)
```
eval\_lvalue(Ederef  $e t$ ) = 'force\_ptr (eval\_expr  $e$ )

#### **Structure fields.**

field\_mapsto  $\pi$  *t* fld (force\_ptr  $\nu$ ) = field\_mapsto  $\pi$  *t* fld  $\nu$ 

field\_mapsto\_  $\pi$  *t* fld (force\_ptr  $\nu$ ) = field\_mapsto\_  $\pi$  *t* fld  $\nu$ 

field\_mapsto  $\pi$  *t x* (offset\_val  $\nu$  Int.zero) = field\_mapsto  $\pi$  *t x v* 

field\_mapsto\_  $\pi$  *t x* (offset\_val  $\nu$  Int.zero) = field\_mapsto\_  $\pi$  *t x v* 

memory block  $\pi$  Int.zero (Vptr  $b z$ ) = emp

Postconditions. (autorewrite with ret\_assert.)

normal\_ret\_assert  $\perp$  ek vl =  $\perp$ 

frame ret assert(normal ret assert *P*)  $Q$  = normal ret assert ( $P * Q$ )

frame ret assert *P* emp  $=$  *P* 

frame\_ret\_assert *P Q* EK\_return  $vl = P$  EK\_return  $vl * Q$ 

frame ret assert(loop1 ret assert *P Q*)  $R =$ 

loop1\_ret\_assert  $(P * R)$ (frame\_ret\_assert *Q R*)

frame\_ret\_assert(loop2\_ret\_assert  $P Q$ )  $R =$ 

loop2\_ret\_assert (*P* ∗ *R*)(frame\_ret\_assert *Q R*)

overridePost *P* (normal\_ret\_assert *Q*) = normal\_ret\_assert *P* 

normal\_ret\_assert *P ek vl* = (!!( $ek$  = EK\_normal)& $\&$ (!!( $vl$  = None)& $\&$  *P*))

loop1\_ret\_assert *P Q* EK\_normal None = *P*

overridePost  $P$  R EK\_normal None  $= P$ 

overridePost *P R* EK\_return = *R* EK\_return

function\_body\_ret\_assert *t P* EK\_return *vl* = bind\_ret *vl t P*

#### **Function return values.**

bind\_ret (Some  $v$ )  $t$   $Q =$  (!!tc\_val  $t$   $v$  &&  $Q$ (make\_args(ret\_temp :: nil)  $(v$  :: nil))) make args'  $\sigma$  *a*  $\rho$  = make args (map fst (fst  $\sigma$ )) (*a ρ*)  $\rho$  $make_{\text{a}} \text{args}(i::l)(v::r)\rho = env_{\text{a}} \text{set}(make_{\text{a}} \text{args}(l)(r)\rho) i v$ make\_args nil nil = globals\_only get\_result(Some  $x$ ) = get\_result1( $x$ ) retval(get\_result1 *i*  $\rho$ ) = eval\_id *i*  $\rho$  retval(env\_set  $\rho$  ret\_temp  $v$ ) =  $v$ retval(make\_args(ret\_temp :: nil)  $(v::$  nil)  $\rho$ ) = *v* ret\_type(initialized *i*  $\Delta$ ) = ret\_type( $\Delta$ )

IN ADDITION TO REWRITING, the normalize tactic applies the following rules:

$$
P \vdash \top \qquad \bot \vdash P \qquad P \vdash P * \top \qquad (\forall x. (P \vdash Q)) \rightarrow (EXx : A, P \vdash Q)
$$

$$
(P \rightarrow (\top \vdash Q)) \rightarrow (!!P \vdash Q) \qquad (P \rightarrow (Q \vdash R)) \rightarrow (!!P \& Q \vdash R)
$$

and does some rewriting and substitution when *P* is an equality in the goal,  $(P \rightarrow (Q \mid R)).$ 

Given the goal  $x \rightarrow P$ , where x is not a Prop, the normalize avoids doing an intro. This allows the user to choose an appropriate name for *x*.

### <sup>40</sup> *21 Entailer (PLCC Ch. [26\)](#page-45-0)*

<span id="page-39-0"></span>Our entailer tactic is a partial solver for entailments in the separation logic over mpred. If it cannot solve the goal entirely, it leaves a simplified subgoal for the user to prove. The algorithm is this:

- 1. Apply go-lower if the goal is in the lifted separation logic.
- <span id="page-39-1"></span>2. Gather all the pure propositions to a single pure proposition (in each of the hypothesis and conclusion).
- 3. Given the resulting goal  $\frac{1!}{P_1} \wedge \ldots \wedge P_n$ ) &  $(Q_1 * \ldots * Q_m) \vdash \frac{1!}{P_1}$  $\frac{1}{1}$   $\wedge \ldots \wedge$ *P* ′ *n* ′)&&(*Q* ′  $P_1 \cdots * Q_{m'}'$ , move each of the pure propositions  $P_i$  "above" the line." Any  $P_i$  that's an easy consequence of other above-the-line hypotheses is deleted. Certain kinds of *P<sup>i</sup>* are simplified in some ways.
- 4. For each of the  $Q_i$ , saturate<sub>-</sub>local extracts any pure propositions that are consequences of spatial facts, and inserts them above the line if they are not already present. For example,  $p \mapsto q$  has two pure consequences: isptr *p* (meaning that *p* is a pointer value, not an integer or float) and tc<sub>-val</sub>  $\tau$  *q* (that the value *q* has type  $\tau$ ).
- 5. For any equations  $(x = ...)$  or  $(... = x)$  above the line, substitute *x*.
- 6. Simplify C-language comparisons.
- 7. Rewriting: the normalize tactic, as explained in [Chapter 14.](#page-26-0)
- 8. Repeat from step [2,](#page-39-1) as long as progress is made.
- 9. Now the proof goal has the form  $(Q_1 \ldots * Q_m)$  ⊢!! $(P'_1)$  $\nu'_1 \wedge \ldots \wedge$ *P* ′ *n* ′)&&(*Q* ′  $\overline{Q}'_1 \ldots * \overline{Q}'_{m'}$ ). Any of the  $P'_i$  $\mathbf{p}'_i$  provable by auto are removed.  $\overline{H}^n Q_1 * ... * Q_m \vdash Q'_1$  $y'_1 * \ldots * Q'_{m'}$  is trivially proved, then the entire &&*Q* ′  $Q'_{1} * \ldots * Q'_{m'}$  is removed.

AT THIS POINT the entailment may have been solved entirely. Or there may be some remaining *P* ′  $q'_i$  and/or  $Q'_i$ *i* proof goals on the right hand side.

### <sup>41</sup> *22 Cancel (PLCC Ch. [26\)](#page-45-0)*

<span id="page-40-0"></span>Given an entailment  $(A_1 * A_2) * ((A_3 * A_4) * A_5) \vdash A'_4$ 4 ∗ (*A* ′  $'_{5} * A'_{5}$  $\binom{1}{1} * (A'_3)$  $'_{3} * A'_{2}$  $_2'$ ) for any associative-commutative rearrangement of the  $A_i$ , and where (for each  $\overline{a}$ *i*),  $A_i$  is  $\beta \eta$  equivalent to  $A'_i$ *i* , then the cancel tactic will solve the goal.

When we say  $A_i$  is  $\beta\eta$  equivalence to  $A'_i$ *i* , that is equivalent to saying that (change  $(A_i)$  with  $(A'_i)$ *i* )) would succeed.

If the goal has the form  $(A_1 * A_2) * ((A_3 * A_4) * A_5) \vdash (A'_4)$  $A'_{4} * B_{1} * A'$  $'_{1}) * B_{2}$ where there is only a partial match, then cancel will remove the matching conjuncts and leave a subgoal such as  $A_2 * A_3 * A_5 \vdash B_1 * B_2$ .

If the goal is  $(A_1 * A_2) * ((A_3 * A_4) * A_5) \vdash A'_2$ 4 ∗⊤ ∗*A* ′  $\gamma_1$ , where some terms cancel and the rest can be absorbed into ⊤, then cancel will solve the goal.

If the goal has the form

$$
F := ?224 : list(\text{environment} \to \text{mpred})
$$
  

$$
(A_1 * A_2) * ((A_3 * A_4) * A_5) \vdash A'_4 * (\text{fold\_right stepcon emp } F) * A'_1
$$

where *F* is a *frame* that is an abbreviation for an uninstantiated logical variable of type list(environ $\rightarrow$ mpred), then the cancel tactic will perform *frame inference*: it will unfold the definition *F*, instantiate the variable (in this case, to  $A_2 :: A_3 :: A_5 :: nil$ , and solve the goal.

The frame may have been created by evar(F: list(environ $\rightarrow$ mpred)). This is typically done automatically, as part of forward symbolic execution through a function call.

### <sup>42</sup> *23 The Hoare triple (See PLCC [Chapter 24\)](#page-42-0)*

<span id="page-41-0"></span>In the judgment  $\Delta$  ⊢ {*P*} *c* {*R*}, written in Coq as

semax (∆: tycontext) (*P*: environ→mpred) (*c*: statement) (*R*: ret-assert)

- ∆ is a *type context*, giving types of function parameters, local variables, and global variables; and giving *specifications* (funspec) of global functions.
- *P* is the precondition;
- *c* is a command in the C language; and
- *R* is the postcondition. Because a *c* statement can exit in different ways (fall-through, continue, break, return), a ret-assert has predicates for all of these cases.

<span id="page-41-1"></span>The *basic* VST separation logic is specified in vst/veric/SeparationLogic.v, and contains rules such as,

$$
\text{semax\_set\_forward} - \Delta \vdash \{\triangleright P\} \ x := e \ \{\exists \nu. \ x = (e[\nu/x]) \land P[\nu/x]\}
$$

Axiom semax-set-forward: ∀∆ P (x: ident) (e: expr), semax ∆ (*▷* (local (tc-expr ∆ e) && local (tc-temp-id id (typeof e) ∆ e) && P)) (Sset x e) (normal-ret-assert (EX old:val, local (`eq (eval-id x) (subst x (`old) (eval-expr e))) && subst  $x$  (`old) P)).

However, most C-program verifications will not use the *basic* rules, but will use derived rules whose preconditions are in canonical (PROP/LOCAL/SEP) form. Furthermore, program verifications do not even use the derived rules directly, but use *symbolic execution tactics* that choose which derived rules to apply. So we will not show the rules here; we describe how to use the tactical system.

<span id="page-42-0"></span>Many of the Hoare rules, such as the one on [page 42,](#page-41-1)

$$
semax_set_forward \overline{\Delta \vdash \{\triangleright P\} \ x := e \ \{\exists v. x = (e[\nu/x]) \land P[\nu/x]\}}
$$

have the operater *▷* (pronounced "later") in their precondition.

The modal assertion *▷P* is a slightly weaker version of the assertion *P*. It is used for reasoning by induction over how many steps left we intend to run the program. The most important thing to know about *▷*later is that *P* is stronger than  $\triangleright P$ , that is,  $P \vdash \triangleright P$ ; and that operators such as  $\ast$ , &&, ALL (and so on) commute with later:  $\rho(P * Q) = (\rho P) * (\rho Q)$ .

This means that if we are trying to apply a rule such as semax-set-forward; and if we have a precondition such as

local (tc-expr ∆ e) && *▷*local (tc-temp-id id t ∆ e) && (*P*<sup>1</sup> ∗ *▷P*<sup>2</sup> )

then we can use the rule of consequence to *weaken* this precondition to

*▷*(local (tc-expr ∆ e) && local (tc-temp-id id t ∆ e) && (*P*<sup>1</sup> ∗ *P*<sup>2</sup> ))

and then apply semax-set-forward. We do the same for many other kinds of command rules.

This weakening of the precondition is done automatically by the forward tactic, as long as there is only one *▷*later in a row at any point among the various conjuncts of the precondition.

A more sophisticated understanding of *▷* is needed to build proof rules for recursive data types and for some kinds of object-oriented programming; see PLCC [Chapter 19.](#page-33-0)

### <sup>44</sup> *25 Specifying a function (See PLCC [Chapter 27\)](#page-46-0)*

<span id="page-43-0"></span>Let *F* be a C-language function,  $t_{\text{ret}}$  *F*  $(t_1 x_1, t_2 x_2, ..., t_n x_n)$  { ... }. The formal parameters are  $\vec{x}$  :  $\vec{t}$  (that is,  $x_1 : t_1, x_2 : t_2, \ldots, x_n : t_n$ ) and the return type is  $t_{\text{rot}}$ .

Specify *F* with precondition  $P(\vec{a} : \vec{\tau})(\vec{x} : \vec{t})$  and postcondition  $Q(\vec{a} : \vec{\tau})$ (*retval*) where  $\vec{a}$  are logical variables that both the precondition and the postcondition can refer to.

The *x<sup>i</sup>* are *C-language variable identifiers*, and the *t<sup>i</sup>* are *C-language types* (tint, tfloat, tptr(tint), etc.). The *a<sup>i</sup>* are *Coq variables* and the *τ<sup>i</sup>* are *Coq types*.

```
Definition F-spec :=
DECLARE -F
  WITH a_1 : \tau_1, \ldots a_k : \tau_kPRE [ x_1 OF t_1, ..., x_n OF t_n ] PPOST [ tret ] Q.
```
Example: for a C function, int sumlist (struct list  $*$ p):

```
Definition sumlist_spec :=
 DECLARE -
sumlist
  WITH sh : share, contents : list int, p: val,
  PRE [ <sub>-</sub>p OF (tptr t<sub>-</sub>struct<sub>-</sub>list)]
         local (`(eq p) (eval<sub>-</sub>id <sub>-</sub>p))
        && `(lseg LS sh contents p nullval)
  POST [ tint ]
         local (`(eq (Vint (sum-
int contents))) retval)
        && `(lseg LS sh contents p nullval).
```
The specification itself is an object of type ident∗funspec, and in some cases it can be useful to define the components separately:

```
Definition sumlist_funspec : funspec :=
 WITH sh : share, contents : list int, p: val,
```

```
PRE [ -p OF (tptr t-
struct-
list)]
     local ( (eq p) (eval_id p))&& `(lseg LS sh contents p nullval)
POST [ tint ]
     local (`(eq (Vint (sum-
int contents))) retval)
     && `(lseg LS sh contents p nullval).
```
Definition sumlist\_spec : ident\*funspec := DECLARE - sumlist sumlist-funspec.

The precondition may be written in *simple form*, as shown above, or in *canonical form*:

```
Definition sumlist_spec :=
 DECLARE -
sumlist
 WITH sh : share, contents : list int, p: val,
  PRE [ -p OF (tptr t-
struct-
list)]
       PROP() LOCAL(`(eq p) (eval-
id -p))
       SEP(`(lseg LS sh contents p nullval))
 POST [ tint ]
       local (`(eq (Vint (sum-
int contents))) retval)
       && `(Iseg LS sh contents p nullval).
```
At present, postconditions may not use PROP/LOCAL/SEP form.

### <span id="page-45-0"></span><sup>46</sup> *26 Specifying all functions (See PLCC [Chapter 27\)](#page-46-0)*

We give each function a *specification*, typically using the DECLARE/WITH/PRE/ POST notation. Then we combine these together into a *global specification*:

 $Γ$  : list (ident\*funspec) := ( $ι_1, φ_1$ ) :: ( $ι_2, φ_2$ ) :: ( $ι_3, φ_3$ ) :: ( $ι_4, φ_4$ ) :: nil.

We also make a *global variables type specification*, listing the types of all extern global variables:

*V* : list (ident∗type) :=  $(x_1, t_1)$  ::  $(x_2, t_2)$  :: nil

The *initialization values* of extern globals are not part of *V*, as (generally) they are not invariant over program execution—global variables can be updated by storing into them. Initializers are accessible in the precondition to the -main function.

C-language functions can call each other, and themselves, and access global variables. Correctness proofs of individual functions can take advantage of the specifications of all global functions and types of global variables. Thus we construct Γ and *V* before proving correctness of any functions.

The next step (in a program proof) is to prove correctness of each function. For each function *F* in a C program, CompCert clightgen produces -*F* : ident. f-*F*: function. where function is a record telling the parameters and locals (and their types) and the function body. The predicate semax-body states that *F* meets its specification; for each *F* we must prove:

Lemma body-*F*: semax-body *V* Γ f-*F F*-spec.

## <sup>47</sup> *27 Proving a function (See PLCC [Chapter 27\)](#page-46-0)*

<span id="page-46-0"></span>The predicate semax-body states that function *F*'s *implementation* (function body) meets its *specification* (funspec). The definition of the predicate, written in veric/SeparationLogic.v, basically states the Hoare triple of the function body, ∆ ⊢ {*Pre*} *c* {*Post*}, where *Pre* and *Post* are taken from the funspec for *f*, *c* is the fn<sub>-body</sub> of the function *F*, and the type-context  $\Delta$  is calculated from the global type-context overlaid with the parameter- and local-types of the function.

To prove this, we begin with the tactic start-function, which takes care of some simple bookkeeping—unfolding certain definitions, destructing certain tuples, and putting the precondition in canonical form.

Lemma body-*F*: semax-body *V* Γ f-*F F*-spec. **Proof** 

start-function. name  $x - x$ .

name y -y.

name z z

Then, for each function parameter and nonaddressable local variable (scalar local variable whose address is never taken), we write a name declaration; in each case, -x is the identifier definition that clightgen has created from the source-language name, and  $x$  is the Coq name that we wish to use for the *value* of variable \_x at various points. The only purpose of the name tactic is to assist the go-lower tactic in choosing nice names.

At this point the proof goal will be a judgment of the form,

```
semax \Delta (PROP(\vec{P})LOCAL(\vec{Q})SEP(\vec{R})) c Post.
```
We prove such judgments as follows:

1. Manipulate the precondition PROP( $\vec{P}$ )LOCAL( $\vec{O}$ )SEP( $\vec{R}$ ) until it takes a form suitable for forward symbolic execution through the first statement in the command *c*. (In this we are effectively using the rule of consequence.)

- 2. Apply a forward tactic to step into *c*. This will produce zero or more entailments  $A \vdash B$  to prove, where *A* is in canonical form; and zero or more semax judgments to prove.
- <span id="page-47-0"></span>3. Prove the entailments, typically using go-lower; prove the judgment, i.e., back to step 1.

Each kind of C command has different requirements on the form of the precondition, for the forward tactic to succeed. In each of the following cases, the expression *E* must not contain loads, stores, side effects, function calls, or pointer comparisons. The variable *x* must be a nonaddressable local variable.

- $c_1$ ;  $c_2$  Sequencing of two commands. The forward tactic will work on  $c_1$ first.
- $(c_1; c_2)$   $c_3$  In this case, forward will re-associate the commands using the seq<sub>-</sub>assoc axiom, and work on  $c_1$ ;  $(c_2; c_3)$ .
- $x=E$ ; Assignment statement. Expression *E* must not contain memory dereferences (loads or stores using ∗prefix, suffix[], or -> operators). Expression *E* must not contain pointer-comparisons. No restrictions on the form of the precondition (except that it must be in canonical form). The expression  $&p \rightarrow$  next does not actually load or store (it just computes an address) and is permitted.
- $x=$  \* $E$ ; Memory load. The SEP component of the precondition must contain an item of the form  $\hat{m}$  (mapsto  $\pi$  t) *e v*, where *e* is equivalent to (eval-expr *E*). For example, if *E* is just an identifer (Etempvar -y t), then *e* could be either (eval-expr (Etempvar -y t)) or (eval-id -y).
- $x= a[E]$ ; Array load. This is just a memory load, equivalent to  $x=$  $*(a+E)$ ;
- $x = E \rightarrow f \circ d$ ; Field load. This is equivalent to  $x = *(E \circ f \circ d)$  and can actually be handled by the "memory load" case, but a special-purpose fieldload rule is easier to use (and will be automatically applied by the forward tactic). In this case the SEP component of the precondition must contain `(field\_at  $\pi$  *t* fld)  $\nu$  *e*, where *t* is the structure type to which the field *fld* belongs, and *e* is equivalent to (eval-expr *E*).
- $E_1 = E_2$ ; Memory store. The SEP component of the precondition must contain an item of the form  $\hat{m}$  (mapsto  $\pi$  t)  $e_1$  *v* or an item  $\Gamma$ (mapsto<sub>-</sub> $\pi$  t)  $e_1$ , where  $e_1$  is equivalent to (eval-expr  $E_1$ ).
- $a[E_1] = E_2$ ; Array store. This is equivalent to  $*(a+E_1) = E_2$ ; and is handled by the previous case.
- $E_1 \rightarrow fld = E_2$ ; Field store. This can be handled by the general store case, but a special-purpose field-store rule is easier to use. The SEP component of the precondition must contain either `(field\_at  $\pi$  *t* fld)  $\nu$  *e*<sub>1</sub> or `(field<sub>-</sub>mapsto<sub>-</sub>  $\pi$  *t fld*)  $e_1$ , where *t* is the structure type to which the field *fld* belongs, and  $e_1$  is equivalent to (eval<sub>-</sub>expr  $E_1$ ). The share  $\pi$  must be strong enough to grant write permission, that is, writable-share(*π*).
- $x = E_1$  *op*  $E_2$ ; If  $E_1$  or  $E_2$  evaluate to *pointers*, and *op* is a comparison operator  $(=, \{ =, <, < =, >, \geq \})$ , then  $E_1$  *op*  $E_2$  must not occur except in this special-case assignment rule. When  $E_1$  and  $E_2$  both have numeric values, the ordinary *assignment statement* rule applies.

Pointer comparisons are tricky in CompCert C for reasons explained at PLCC page 249; the program logic uses the semax-ptr-compare rule (PLCC page 164). After applying the forward tactic, the user will be left with some proof obligations: Prove that both  $E_1$  and  $E_2$ evaluate to allocated locations (i.e., that the precondition implies  $E_1 \stackrel{\pi_1}{\mapsto} \_* T T$  and also implies  $E_2 \stackrel{\pi_2}{\mapsto} \_* T T$ , for any  $\pi_1$  and  $\pi_2$ ). If the comparison is any of  $\geq, \leq, \geq, \leq$ , prove that  $E_1$  and  $E_2$  both point within the same allocated object. These are preconditions for even being permitted to test the pointers for equality (or inequality). See also [page 54.](#page-53-0)

if  $(E)$   $C_1$  else  $C_2$  No restrictions on the form of the precondition. forward will create 3 subgoals: (1) prove that the precondition entails tc\_expr  $\Delta E$ . For many expressions *E*, the condition tc\_expr  $\Delta E$  is simply TT, which is trivial to prove. (2) the then clause... (3) the else clause... .

while **(***E***)** *C* For a while-loop, use the forward-while tactic (page **??**).

return *E***;** No special precondition, except that the presence/absence of *E* must match the nonvoid/void return type of the function. The proof goal left by forward is to show that the precondition (with appropriate substitution for the abstract variable ret<sub>-var</sub>) entails the function's postcondition.

 $x = f(a_1, \ldots, a_n)$ ; For a function call, use forward<sub>-call</sub>(*W*), where *W* is a witness, a tuple corresponding (componentwise) to the WITH clause of the function specification. (If you do just forward, you'll get a message with advice about the *type* of *W*.)

This results a proof goal to show that the precondition implies the function precondition and includes an uninstantiated variable: The Frame represents the part of the spacial precondition that is unchanged by the function call. It will generally be instantiated by a call to cancel.

### <span id="page-50-0"></span>*28 Manipulating preconditions*

In some cases you cannot go forward until the precondition has a certain form. For example, in ordinary separation logic we might have  $\{p \neq q \land p \rightarrow \emptyset\}$  $q \nvert x := p \rightarrow \text{tail }$  {*Post*}. In order to use the proof rule for load, we must use the rule of consequence, to prove,

$$
p \neq q \land p \rightarrow q \vdash p \neq q \land \exists h, t. p \mapsto (h, t) * t \rightarrow q
$$

then instantiate the existentials; this finally gives us

$$
\{p\neq q \, \land \, p \mapsto (h,t) * t \leadsto q\} \, x := p \rightarrow tail \, \{Post\}
$$

which is provable by the standard load rule of separation logic.

Faced with the proof goal semax  $\Delta$  (PROP( $\vec{P}$ )LOCAL( $\vec{Q}$ )SEP( $\vec{R}$ )) *c* Post where PROP( $\vec{P}$ )LOCAL( $\vec{O}$ )SEP( $\vec{R}$ ) does not match the requirements for forward symbolic execution, you have several choices:

- Use the rule of consequence explicitly: apply semax-pre with PROP( $\vec{P}$ <sup>*ʻ*</sup>)LOCAL( $\vec{Q}$ <sup>*ʻ*</sup>)SEP( $\vec{R}$ <sup>*'*</sup>), then prove  $\vec{P}$ ;  $\vec{Q}$ ;  $\vec{R} \vdash \vec{P'}$ ;  $\vec{Q'}$ ;  $\vec{R'}$  using go<sub>-</sub>lower [\(page 34\)](#page-33-0).
- Use the rule of consequence implicitly, by using tactics that modify the precondition (and may leave entailments for you to prove).
- Do rewriting in the precondition, either directly by the standard rewrite and change tactics, or by normalize.
- Extract propositions and existentials from the precondition, by using normalize (or by applying the rules extract-exists-pre and semax-extract-PROP).

TACTICS FOR MANIPULATING PRECONDITIONS. In many of these tactics we select specific conjucts from the SEP items, that is, the semicolon-separated list of separating conjuncts. These tactic refer to the list by zero-based position number,  $0,1,2,...$  For example, suppose the goal is a semax or

entailment containing  $\text{PROP}(\vec{P})\text{LOCAL}(\vec{Q})\text{SEP}(a;b;c;d;e;f;g;h;i;j).$  Then:

focus SEP *i j k*. Bring items  $\#i$ , *j*, *k* to the front of the SEP list.

focus\_sep 5.  $results$  in PROP( $\vec{P}$ )LOCAL( $\vec{Q}$ )SEP( $f$ ;a;b;c;d;e;g;h;i;j). focus\_sep 0.  $results$  in PROP( $\vec{P}$ )LOCAL( $\vec{Q}$ )SEP(a;b;c;d;e;f;g;h;i;j). focus\_SEP 1 3. *results in* PROP( $\vec{P}$ )LOCAL( $\vec{Q}$ )SEP(b;d;a;c;e;f;g;h;i;j)  $f_{\text{OCus\_SEP}}$  3 1. *results in*  $\text{PROP}(\vec{P}) \text{LOCAL}(\vec{Q}) \text{SEP}(d; b; a; c; e; f; g; h; i; j)$ 

gather\_SEP *i j k***.** Bring items  $\#i$ , *j*, *k* to the front of the SEP list and conjoin them into a single element.

gather-sep 5. *results in* PROP(*⃗P*)LOCAL(*Q⃗* )SEP(f;a;b;c;d;e;g;h;i;j). gather\_SEP 1 3. *results in* PROP( $\vec{P}$ )LOCAL( $\vec{Q}$ )SEP( $b*d; a; c; e; f; g; h; i; j$ ) gather\_SEP 3 1. *results in* PROP( $\vec{P}$ )LOCAL( $\vec{Q}$ )SEP(d\*b;a;c;e;f;g;h;i;j)

replace\_SEP *i R***.** Replace the *i*th element the SEP list with the assertion *R*, and leave a subgoal to prove.

replace-sep 3 R. *results in* PROP(*⃗P*)LOCAL(*Q⃗* )SEP(a;b;c;*R*;e;f;g;h;i;j).

with subgoal PROP( $\vec{P}$ )LOCAL( $\vec{Q}$ )SEP(d)  $\vdash R$ .

- replace\_in\_pre *S S*′ **.** Replace *S* with *S* ′ anywhere it occurs in the precondition then leave  $(\vec{P}, \vec{Q}; \vec{R}) \vdash (\vec{P}; \vec{Q}; \vec{R})[S'/S]$  as a subgoal.
- frame\_SEP *i j k*. Apply the frame rule, keeping only elements *i*, *j*, *k* of the SEP list. See Chapter [29.](#page-52-0)

### <sup>53</sup> *29 The Frame rule*

<span id="page-52-0"></span>Separation Logic supports the Frame rule,

Frame {*P*} *c* {*Q*} {*P* ∗ *F*} *c* {*Q* ∗ *F*}

To use this in a forward proof, suppose you have the proof goal,  ${\sf semax} \; \Delta \; {\sf PROP}(\vec{P}){\sf LOCAL}(\vec{Q}){\sf SEP}(R_0;R_1;R_2) \; \; c_1;c_2;c_3 \; \; {\sf Post}$ 

and suppose you want to "frame out"  $R_2$  for the duration of  $c_1;c_2$ , and have it back again for *c*<sup>3</sup> . First you rewrite by seq-assoc to yield the goal

 ${\sf semax} \; \Delta \; {\sf PROP}(\vec{P}){\sf LOCAL}(\vec{Q}){\sf SEP}(R_0;R_1;R_2) \; \; (c_1;c_2); c_3 \; \; {\it Post}$ 

Then eapply semax<sub>-</sub>seq' to peel off the first command  $(c_1;c_2)$  in the new sequence:

```
{\sf semax} \Delta {\sf \;PROP}(\vec{P}){\sf LOCAL}(\vec{Q}){\sf SEP}(R_0;R_1;R_2) \;\; c_1;c_2 \;\; ?88
```
semax  $\Delta'$  ?88  $c_3$  *Post* 

```
Then frame<sub>-</sub>SEP 0 2 to retain only R_0; R_2.
{\sf semax} \Delta {\sf \;PROP}(\vec{P}){\sf LOCAL}(\vec{Q}){\sf SEP}(R_0;R_2) \;\; c_1;c_2 \;\; \ldots
```
Now you'll see that (in the precondition of the second subgoal) the unification variable  $?88$  has been instantiated in such a way that  $R_2$  is added back in.

### <sup>54</sup> *30 Pointer comparisons See PLCC Chapter [25](#page-43-0)*

<span id="page-53-0"></span>Pointer comparisons can be split into two cases:

- 1. Comparisons between two expressions that evaluate to be pointers. In this case, both of the pointers must be to *allocated* objects, or the expression will not evaluate
- 2. Comparisons between an expression that evaluates to the null pointer and any expression that evaluates to a value with a pointer type. This expression will always evaluate

If you are sure that your pointer comparison falls into the first case, you may treat it exactly like any other expression. The proof may eventually generate a side-condition asking you to prove that one of the expressions evaluates to the null pointer. If your pointer comparison might be between two pointers, however, the expression should be factored into its own statement (PLCC page 145).

When you use forward on a pointer comparison you might get a side condition with a disjunction. The left and right sides of the disjunction correspond to the first and second type of comparison above. In simple cases, the tactic can solve the disjunction automatically.

### <sup>55</sup> *31 Structured data*

<span id="page-54-0"></span>The C programming language has struct and array to represent structured data. The *Verifiable C* logic provides operators field-at, array-at, and data-at to describe assertions about structs and arrays.

Given a struct definition, struct list {int head; struct list ∗tail;}; the clightgen utility produces the type t-struct-list describing fields head and tail. Then these assertions are all equivalent:

```
mapsto \pi tint p h *mapsto \pi (tptr t_struct_list) (offset_val p (Vint (Int.repr 4))) t
```
field<sub>-</sub>at *π* t<sub>-</sub>struct<sub>-</sub>list [head] h p  $\ast$  field<sub>-</sub>at *π* t<sub>-</sub>struct<sub>-</sub>list [<sub>-</sub>tail] t p

```
data<sub>-</sub>at π t<sub>-</sub>struct<sub>-</sub>list (h,t) p
```

```
field-at π t-
struct-
list nil (h,t) p
```
The version using mapsto is correct (assuming a 32-bit configuration of CompCert) but rather ugly; the second version is useful when you want to "frame out" a particular field; the third version describes the contents of all structure-fields at once.

The data-at predicate is dependently typed; the *type* of its third argument (*h*, *t*) depends on the *value* of its second argument. The dependent type is expressed by the function, reptype: type  $\rightarrow$  Type that converts C-language types into Coq Types.

Here, reptype t-struct-list = val∗val, so the type of (*h*, *t*) is (val∗val). The value *h* may be Vint(i) or Vundef, and *t* may be Vpointer b z, Vint Int.zero, or Vundef. The Vundef values represent uninitialized data fields.

When  $\tau$  is a struct type and *n* is a nat, the tactic unfold-data-at *n* unfolds the *n*th occurrence of data-at  $π$  *τ* to a series of field-at  $π$  *τ* (*f* ::nil), where the *f* are the various fields of the struct *τ*. For example, it would unfold the third assertion above to look like the second one.

The forward tactic, when the next command is a load or store command, can operate directly on data-at assertions; it is not necessary to unfold them to individual field-at conjuncts. This is a new feature of VST 1.5.

WHY ARE THE ARGUMENTS BACKWARDS? We write

field<sub>-</sub>at π t<sub>-</sub>struct<sub>-</sub>list [head] h p where Reynolds would have written  $p.\mathtt{head}\mapsto h,$  and we write data<sub>-</sub>at  $\pi$  t<sub>-</sub>struct<sub>-</sub>list  $(\mathsf{h},\mathsf{t})$   $\mathsf{p}$  where Reynolds would have written  $p \leftrightarrow (h, t)$ . Putting the *contents* argument before the *pointer* argument makes it easier to express identities in our lifted separation logic. That is, we commonly have formulas such as

 $\Gamma(\text{data\_at } \pi \text{ t\_struct\_list (h,t)) (eval_id\_p )tptr t\_struct\_list))$ 

which simplify to

```
`(field<sub>-</sub>at π t_struct<sub>-</sub>list [head] h ∗ field<sub>-</sub>at π t_struct<sub>-</sub>list [<sub>-</sub>tail] t)
     (eval-
id -p (tptr t-
struct-
list))
```
Expressing these equivalences with the arguments in the other order would lead to extra lambdas, which are (ironically) no fun at all.

PARTIALLY INITIALIZED DATA STRUCTURES. Consider the program

```
struct list ∗f(void) {
  struct list *p = (struct list * )malloc(sizeof(struct list));
 /* 1*/ p \rightarrow head= 3;
 /\ast 2 \ast/ p→tail= NULL;
/∗ 3 ∗/ return p;
}
```
We do not want to assume that malloc returns initialized memory, so at point 1 the contents of head and tail are Vundef. We can write this as any of the following:

field-at Tsh t-struct-list [head] Vundef p ∗ field-at Tsh t-struct-list [- tail] Vundef p field<sub>-</sub>at<sub>-</sub> Tsh t<sub>-</sub>struct<sub>-</sub>list [head] p  $\ast$  field<sub>-</sub>at<sub>-</sub> Tsh t-struct<sub>-</sub>list [-tail] p data-at Tsh t-struct-list (Vundef,Vundef) p data-at- Tsh t-struct-list p

If malloc returns fields that—operationally—contain defined values instead of Vundef, these assertions are still valid, as they ignore the contents of the fields.

At point 2, all the assertions above are still true, but they are weaker than the "appropriate" assertion, which may be written as any of,

```
field-at Tsh t-
struct-
list [head] (Vint(Int.repr 3)) p
         ∗ field-at Tsh t-
struct-
list [-
tail] Vundef p
field-at Tsh t-
struct-
list [head] (Vint(Int.repr 3))
         ∗ field-at- Tsh t-
struct-
list [-
tail] p
data-at Tsh t-
struct-
list (Vint(Int.repr 3), Vundef) p
```
At point 3, we can write either of,

```
field-at Tsh t-
struct-
list [head] (Vint(Int.repr 3)) p
         ∗ field-at Tsh t-
struct-
list [-
tail] (Vint Int.zero) p
data-at Tsh t-
struct-
list (Vint(Int.repr 3), Vint Int.zero) p
```
FULLY INITIALIZED DATA STRUCTURES. In a function precondition it is sometimes convenient to write,

```
WITH data: reptype t-
struct-
list
PRE [-p OF tptr t-
struct-
list] (∗∗)
     `(data-at Tsh t-
struct-
list data) (eval-
id -p (tptr t-
struct-
list))
POST [ ... ] ...
```
If  $p \rightarrow$  head and  $p \rightarrow$  tail may be uninitialized, this is fine. But if the structure is known to be initialized, the precondition as written does not express this

fact. One would need to add the conjunct !!(is-int (fst data) <sup>∧</sup> is-pointer-or-null (snd data)) at the point marked (∗∗).

The function reptype': type  $\rightarrow$  Type expresses the type of *initialized* data structures. For example, reptype' t<sub>-</sub>struct<sub>-</sub>list is (int∗val). The function

```
repinj (t: type): reptype' t \rightarrow reptype t
```
expresses injections from (possibly) undefined to defined values. Suppose (h: int, t: val) is a value of type reptype' t-struct-list. Then

repinj t-struct-list (h,t) = (Vint h, t)

Using reptype' one could write,

WITH data: reptype' t-struct-list

PRE [-p OF tptr t-struct-list]

!!(is-pointer-or-null (snd data) &&

`(data-at Tsh t-struct-list (repinj -data)) (eval-id -p (tptr t-struct-list)) POST [ ... ] ...

Notice that this only solves half the problem—for integers but not for pointers. Since defined pointers can be either NULL or a Vpointer, we use val to represent them, and the Coq type alone does not express the refinement. One could imagine a version of reptype' that uses a refinement type to accomplish this, but it might be unwieldy.

### <sup>59</sup> *32 Nested structs*

<span id="page-58-0"></span>Consider a nested struct; shown here is exactly the example in progs/nest2.c, so you can examine the proofs in progs/verif-nest2.c.

```
struct a \{double x1; int x2;\};struct b {int v1; struct a v2;};
```

```
struct b pb; struct a pa; int i;
```
The command  $i = p.y2.x2$ ; does a nested field load. We call  $y2.x2$  the *field path*. The precondition for this command might include the assertion,

```
LOCAL(`(eq pb) (eval-var -pb))
SEP( `(data-at π t-
struct-b (y1,(x1,x2)) pb); Frame)
```
where Frame has some unrelated spatial conjuncts. The postcondition (after the load) would include the new LOCALfact,  $\degree$  (eq  $\times$ 2) (eval-id i).

The tactic (unfold-data-at 1%nat) changes the SEP part of the assertion as follows:

```
SEP(`(field-at Ews t-
struct-b [-y1] (Vint y1) pb);
    `(field-at Ews t-
struct-b [-y2] (Vfloat x1, Vint x2) pb);
    Frame)
```
and then doing (unfold-field-at 2%nat) unfolds the second field-at as follows,

```
SEP(`(field-at Ews t-
struct-b [-y1] (Vint y1) pb);
    \check{ } (field_at Ews t_struct_b [_x1;_y2] (Vfloat x1) pb);
    `(field-at Ews t-
struct-b [-x2;-y2] (Vint x2) pb);
    Frame)
```
The third argument of field-at represents the *path* of structure-fields that leads to a given substructure. The empty path (nil) works too; it "leads" to the entire structure.

## <sup>60</sup> *33 Signed and unsigned integers*

<span id="page-59-0"></span>Mathematical proofs use the mathematical integers (the Z type in Coq); C progams use 32-bit signed or unsigned integers. They are related as follows:

Int.repr:  $Z \rightarrow int$ . Int.unsigned: int  $\rightarrow$  Z. Int.signed:  $int \rightarrow Z$ .

with the following lemmas:

Int.repr\_unsigned- $Int.$ repr( $Int.$ unsigned  $z$ ) =  $z$ Int.unsigned\_repr  $0 \leq z \leq$  Int.max\_unsigned Int.unsigned(Int.repr *z*) = *z* Int.repr\_signed Int.repr(Int.signed *z*) = *z* Int.signed\_repr Int.min\_signed ≤ *z* ≤ Int.max\_signed  $Int.\simeq\text{Spec}(Int.\text{repr }z) = z$ 

Int.repr truncates to a 32-bit twos-complement representation (losing information if the input is out of range). Int.signed and Int.unsigned are different injections back to Z that never lose information.

When doing proofs about integers, the recommended proof technique is to make sure your integers never overflow. That is, if the C variable -x contains the value Vint (Int.repr  $x$ ), then make sure  $x$  is in the appropriate range. Let's assume that  $\angle x$  is a signed integer, i.e. declared in C as int  $x$ ; then the hypothesis is,

H:  $Int.min\_signed \leq x \leq Int.max\_signed$ 

If you maintain this hypothesis "above the line", then the normalize tactic can automatically rewrite with  $Int.\text{signed } (Int.\text{repr } x) = x$ . Also, to solve goals such as,

...  $H2: 0 \leq n \leq H1$  Int.max\_signed ... ------------------------

 $Int.min\_signed \leq 0 \leq n$ 

you can use the repable-signed tactic, which is basically just omega with knowledge of the values of Int.min-signed, Int.max-signed, and Int.max-unsigned.

To take advantage of this, put conjuncts into the PROP part of your function precondition such as  $0 \le i \le n$ ;  $n \le$  Int.max\_signed. Then the start-function tactic will move them above the line, and the other tactics mentioned above will make use of them.

To see an example in action, look at progs/verif-sumarray.v. The array size and index (variables size and i) are kept within bounds; but the *contents* of the array might overflow when added up, which is why add-elem uses Int.add instead of Z.add.

### <sup>62</sup> *34 For loops*

<span id="page-61-0"></span>The C-language for loop has the general form,

for (*init*; *test*; *incr*) *body*

To solve a proof goal of this form (or when this is followed by other statements in sequence), use the tactic

forward-for *Inv PreIncr PostCond*

where *Inv, PreIncr, PostCond* are assertions (in PROP*/*LOCAL*/*SEP form):

*Inv* is the loop invariant, that holds immediately after the *init* command is executed and before each time the *test* is done; *PreIncr* is the invarint that holds immediately after the loop *body* and right before the *incr*;

*PostCond* is the assertion that holds after the loop is complete (whether by a break statement, or the test evaluating to false).

*The following feature will appear in VST version 1.5.*

Many for-loops have this special form, for  $(int; id < hi; id++)$  *body* such that the expression *hi* will evaluate to the same value every time around the loop. This upper-bound expression need not be a literal constant, it just needs to be invariant. Then you can use the tactic,

forward\_for\_simple\_bound *n* (EX *i*:Z, PROP( $\vec{P}$ ) LOCAL( $\vec{Q}$ ) SEP( $\vec{R}$ ).

where *n* is the upper bound: a Coq value of type *Z* such that *hi* will evaluate to *n*. The loop invariant is given by the expression (EX *i*:Z, PROP( $\vec{P}$ ) LOCAL( $\vec{Q}$ ) SEP( $\vec{R}$ ), where *i* is the value (in each iteration) of the loop iteration variable *id*. This tactic generates simpler subgoals than the general forward-for tactic.

When the loop has the form, for  $(id = lo; id < hi; id++)$  *body* where *lo* is a literal constant, then the forward-for-simple-bound tactic will generate slightly simpler subgoals.

### <sup>64</sup> *35 Nested Loads*

<span id="page-63-0"></span>*This experimental feature will appear in VST release 1.5.*

To handle assignment statements with nested loads, such as  $x[i] = y[i] + z[i]$ ; the recommended method is to break it down into smaller statments compatible with separation logic:  $t=y[i]$ ;  $u=z[i]$ ;  $x[i]=t+u$ ;. However, sometimes you may be proving correctness of preexisting or machinegenerated C programs. Verifiable C has an *experimental* nested-load mechanism to support this.

We use an expression-evaluation relation  $e \Downarrow v$  which comes in two flavors:

rel-expr : expr  $\rightarrow$  val  $\rightarrow$  rho  $\rightarrow$  mpred. rel-lvalue: expr →val →rho →mpred.

The assertion rel-expr *e v ρ* says, "expression *e* evaluates to value *v* in environment  $\rho$  and in the current memory." The rel<sub>-</sub>lvalue evaluates the expression as an *l*-value, to a pointer to the data.

Evaluation rules for rel-expr are listed here:

rel-expr-const- $\forall$  (*i* : int)  $\tau$  (*P* : mpred) ( $\rho$  : environ), *<sup>P</sup>* <sup>⊢</sup>rel-expr (Econst-int *i τ*) (Vint *i*) *ρ*. rel\_expr\_const\_float:  $\forall$  (*f* : float)  $\tau$  *P* ( $\rho$  : environ), *P* **⊢rel\_expr** (Econst\_float *f τ*) (Vfloat *f*) *ρ*.  $rel\text{-}expr\text{-}const\text{-}long: \quad \forall (i:\text{int}64) \tau P \rho,$ *<sup>P</sup>* <sup>⊢</sup>rel-expr (Econst-long *i τ*) (Vlong *i*) *ρ*. rel-exprtempvar: ∀(id : ident) *τ* (*v* : val) *P ρ*, Map.get (te\_of  $\rho$ ) id = Some  $\nu \rightarrow$ *<sup>P</sup>* <sup>⊢</sup>rel-expr (Etempvar id *<sup>τ</sup>*) *<sup>v</sup> <sup>ρ</sup>*.  $rel\_expr\_addrof: \forall (e : expr) \tau (v : val) P \rho$ , *<sup>P</sup>* <sup>⊢</sup>rel-lvalue *e v ρ* → *P* **⊢rel\_expr** (Eaddrof *e τ*) *v ρ*.  $rel\text{-}expr\text{-}unop: \quad \forall P(e_1 : expr) (v_1 v : val) \tau op \rho,$  $P$  ⊢rel\_expr  $e_1$   $v_1$   $\rho \rightarrow$ Cop.sem\_unary\_operation *op*  $v_1$  (typeof  $e_1$ ) = Some  $v \rightarrow$ 

*P*  $\vdash$  rel\_expr (Eunop *op*  $e_1 \tau$ ) *v*  $\rho$ .  $rel\substack{\text{expr\_binop}}{=} \forall (e_1 \ e_2 : \text{expr}) (v_1 \ v_2 \ v : \text{val}) \ \tau \ \text{op } P \ \rho,$  $P$  ⊢rel\_expr  $e_1$   $v_1$   $\rho \rightarrow$  $P$  ⊢rel\_expr  $e_2$   $v_2$   $\rho \rightarrow$ (∀ m : Memory.Mem.mem, Cop.sem<sub>-</sub>binary-operation *op*  $v_1$  *e* (typeof  $e_1$ )  $v_2$  (typeof  $e_2$ ) m = Some  $v$ ) – *P* **⊢rel\_expr (Ebinop** *op**e***<sub>1</sub>** *e***<sub>2</sub>** *τ***)** *v**ρ***.**  $rel\_{expr}\_\text{cast:}$   $\forall (e_1 : \text{expr}) (v_1 v : \text{val}) \tau P \rho,$  $P$  ⊢rel\_expr  $e_1$   $v_1$   $\rho \rightarrow$ Cop.sem\_cast  $v_1$  (typeof  $e_1$ )  $\tau$  = Some  $v \rightarrow$ *P*  $\vdash$  rel\_expr (Ecast  $e_1 \tau$ ) *v*  $\rho$ . rel\_expr\_lvalue:  $\forall$  (a : expr) (sh : Share.t) ( $v_1$   $v_2$  : val) P  $\rho$ ,  $P \vdash$ rel<sub>-</sub>Ivalue a  $v_1 \rho \rightarrow$ *P* ⊢mapsto sh (typeof a)  $v_1$   $v_2$   $*$  TT  $\rightarrow$  $v_2 \leq v$  Vundef  $\rightarrow$  $P$  ⊢rel\_expr a  $v_2$   $\rho$ .  $r$ el<sub>-</sub>Ivalue<sub>-</sub>Iocal:  $\forall$  (id : ident)  $\tau$  (b : block) *P*  $\rho$ , *P* ⊢!!(Map.get (ve\_of *ρ*) id = Some (b, *τ*)) → *<sup>P</sup>* <sup>⊢</sup>rel-lvalue (Evar id *τ*) (Vptr b Int.zero) *ρ*. rel-lvalue-global: <sup>∀</sup>(id : ident) *<sup>τ</sup>* (*<sup>v</sup>* : val) *<sup>P</sup> <sup>ρ</sup>*, *P* <sup>⊢</sup>!!(Map.get (ve-of *<sup>ρ</sup>*) id = None <sup>∧</sup> Map.get (ge\_of  $\rho$ ) id = Some  $(\nu, \tau)$ )  $\rightarrow$ *<sup>P</sup>* <sup>⊢</sup>rel-lvalue (Evar id *τ*) *v ρ*. rel-lvalue-deref: <sup>∀</sup>(a : expr) (b : block) (z : int) *<sup>τ</sup> <sup>P</sup> <sup>ρ</sup>*, *P*  $\vdash$  rel\_expr a (Vptr b z)  $\rho \rightarrow$ *<sup>P</sup>* <sup>⊢</sup>rel-lvalue (Ederef a *τ*) (Vptr b z) *ρ*. rel<sub>-</sub>lvalue<sub>-</sub>field<sub>-</sub>struct: ∀(i id : ident)  $\tau$  *e* (b : block) (z : int) (fList : fieldlist) at typeof  $e =$  Tstruct id fList att  $\rightarrow$ field-offset i fList = Errors.OK *<sup>δ</sup>* <sup>→</sup> *P*  $\vdash$  rel\_expr *e* (Vptr b z)  $\rho \rightarrow$ *<sup>P</sup>* <sup>⊢</sup>rel-lvalue (Efield *e* i *τ*) (Vptr b (Int.add z (Int.repr *δ*))) *ρ*.

The primitive nested-load assignment rule is,

```
Axiom semax-
loadstore:
∀v0 v1 v2 ∆ e1 e2 sh P P',
   writable-
share sh →
   P ⊢!! (tc_val (typeof e1) v2)
            && rel-
lvalue e1 v1
           && rel-expr (Ecast e2 (typeof e1)) v2
           && (`(mapsto sh (typeof e1) v1 v0) * P') \rightarrowsemax ∆ (▷ P) (Sassign e1 e2)
          (normal-
ret-assert (`(mapsto sh (typeof e1) v1 v2) ∗ P')).
```
*but do not use this rule!* It is best to use a derived rule, such as,

```
Lemma semax-
loadstore-array:
 \forall n vi lo hi t1 (contents: Z → reptype t1) v1 v2 \Delta e1 ei e2 sh P Q R,
  reptype t1 = val \rightarrowtype_is_by_value t1 \rightarrowlegal<sub>-</sub>alignas<sub>-type</sub> t1 = true \rightarrowtypeof e1 = tptr t1 \rightarrowtypeof ei = tint \rightarrowPROPx P (LOCALx Q (SEPx R))
      ⊢rel-expr e1 v1
        && rel-expr ei (Vint (Int.repr vi))
        && rel_expr (Ecast e2 t1) v2 \rightarrownth_error R n = Some (`(array_at t1 sh contents lo hi v1)) \rightarrowwritable-
share sh →
  tc-val t1 v2 \rightarrow\mathsf{in}\text{-}\mathsf{range} lo hi vi \rightarrowsemax ∆ (▷ PROPx P (LOCALx Q (SEPx R)))
   (Sassign (Ederef (Ebinop Oadd e1 ei (tptr t1)) t1) e2)
   (normal-
ret-assert
     (PROPx P (LOCALx Q (SEPx
      (replace-nth n R
       \Gamma(\text{array}_\text{at} t1 \text{ sh (upd contents vi (valinject - v2)) lo hi v1)))).
```
Proof-automation support is available for semax-loadstore-array and rel-expr, in the form of the forward-nl (for "forward nested loads") tactic. For example, with this proof goal,

```
semax Delta
  (PROP ()
   LOCAL(`(eq (Vint (Int.repr i))) (eval-
id -
i); `(eq x) (eval-
id -x);
   \Gamma(eq y) (eval_id _y); \Gamma(eq z) (eval_id _z))
   SEP(\degree(array_at tdouble Tsh (Vfloat oo fx) 0 n x);
   `(array-at tdouble Tsh (Vfloat oo fy) 0 n y);
   `(array-at tdouble Tsh (Vfloat oo fz) 0 n z)))
  (Ssequence
     (Sassign (* x[i] = y[i] + z[i]; *)(Ederef
            (Ebinop Oadd (Etempvar -x (tptr tdouble)) (Etempvar -
i tint)
               (tptr tdouble)) tdouble)
        (Ebinop Oadd
           (Ederef
               (Ebinop Oadd (Etempvar -y (tptr tdouble)) (Etempvar -
i tint)
                  (tptr tdouble)) tdouble)
            (Ederef
               (Ebinop Oadd (Etempvar -z (tptr tdouble)) (Etempvar -
i tint)
                  (tptr tdouble)) tdouble) tdouble))
      MORE-COMMANDS)
  POSTCONDITION
```
the tactic-application forward-nl yields the new proof goal,

```
semax Delta
  (PROP ()
   LOCAL(`(eq (Vint (Int.repr i))) (eval-
id -
i); `(eq x) (eval-
id -x);
   \hat{C}(eq y) (eval_id _y); \hat{C}(eq z) (eval_id _z))
   SEP
   (`(array-at tdouble Tsh
         (upd (Vfloat oo fx) i (Vfloat (Float.add (fy i) (fz i)))) 0 n x);
   `(array-at tdouble Tsh (Vfloat oo fy) 0 n y);
```
`(array-at tdouble Tsh (Vfloat oo fz) 0 n z))) MORE-COMMANDS POSTCONDITION

## <sup>69</sup> *36 Cygwin*

<span id="page-68-0"></span>Users of Microsoft Windows should install VST under Cygwin. Unfortunately, CompCert 2.3 does not (completely) build under Cygwin. That is, CompCert's Coq development builds fine; the subset of CompCert imported into VST (which is mirrored in vst/compcert) has no problems. The problem is with the Ocaml build of the extracted code. CompCert uses the Menhir parser generator, which does not build in Cygwin (as of July 2014).

This means that you cannot use CompCert's clightgen front-end to translate .c files into .v files, on cygwin. You will have to use a CompCert installation on a Mac or Linux machine (or virtual machine) to do this.